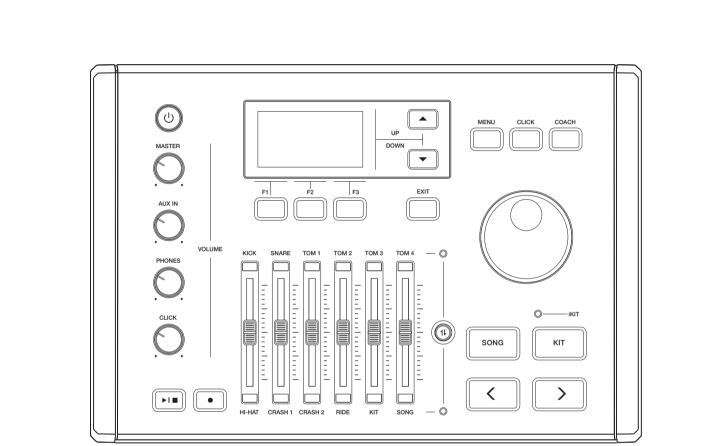

 $(\mathbf{\bullet})$ 

۲

# **Digital Drum** Owner's Manual

M Y CM MY CY

۲

۲

## **INFORMATION FOR YOUR SAFETY!**

#### THE FCC REGULATION WARNING (for USA)

This equipment has been tested and found to comply with the limits for a Class B digital device, pursuant to Part 15 of the FCC Rules.

These limits are designed to provide reasonable protection against harmful interference in a residential installation. This equipment generates, uses, and can radiate radio frequency energy and, if not installed and used in accordance with the instructions, may cause harmful interference to radio communications. However, there is no guarantee that interference will not occur in a particular installation. If this equipment does cause harmful interference to radio or television reception, which can be determined by turning the equipment off and on, the user is encouraged to try to correct the interference by one or more of the following measures:

- Reorient or relocate the receiving antenna.
- Increase the separation between the equipment and receiver.
- Connect the equipment into an outlet on a circuit different from that to which the receiver is connected.
- Consult the dealer or an experienced radio/TV technician for help.

Unauthorized changes or modification to this system can void the user's authority to operate this equipment.

#### CAUTION

The normal function of the product may be disturbed by Strong Electro Magnetic Interference. If so, simply reset the product to resume normal operation by following the owner's manual. In case the function could not resume, please use the product in other location.

#### PRECAUTIONS

#### PLEASE READ CAREFULLY BEFORE PROCEEDING

Please keep this manual in a safe place for future reference.

#### **Power Supply**

Please connect the designated AC adaptor to an AC outlet of the correct voltage.

Do not connect it to an AC outlet of voltage other than that for which your instrument is intended.

Unplug the AC power adaptor when not using the instrument, or during electrical storms.

#### Connections

Before connecting the instrument to other devices, turn off the power to all units. This will help prevent malfunction and / or damage to other devices.

#### Location

Do not expose the instrument to the following conditions to avoid deformation, discoloration, or more serious damage:

- Direct sunlight
- Extreme temperature or humidity
- Excessive dusty or dirty location
- Strong vibrations or shocks
- Close to magnetic fields

#### Interference with other electrical devices

Radios and televisions placed nearby may experience reception interference. Operate this unit at a suitable distance from radios and televisions.

#### Cleaning

Clean only with a soft, dry cloth.Do not use paint thinners, solvents, cleaning fluids, or chemical-impregnated wiping cloths.

#### Handling

Do not apply excessive force to the switches or controls.

Do not let paper, metallic, or other objects into the instrument. If this happens, remove the electric plug from the outlet. Then have the instrument inspected by qualified service personnel.

Disconnect all cables before moving the instrument.

## Contents

۲

| Main | Features4 |
|------|-----------|
|      |           |

### Panel & Display Description

| Front | t Panel | .5 |
|-------|---------|----|
| Rear  | Panel   | .6 |
| LCD   | Display | .6 |

### Setup

 $(\mathbf{\Phi})$ 

| -          |          |     |        |        |
|------------|----------|-----|--------|--------|
| Connecting | the Pads | and | Pedals | <br>.7 |

#### Getting Ready to Play

| Setting up the Power Supply | 8 |
|-----------------------------|---|
| Turning on the Power        | 8 |
| Turning off the power       | 8 |
| Restore Factory Settings    | 8 |

### **Quick Play**

| Drum Kits and Voices | g |
|----------------------|---|
| Selecting a Drum Kit | g |
| Selecting a Voice    | g |
| Playing Techniques   | 9 |

#### Drum Kit

Y

| Preset, User and iKit Drum Kits | 11 |
|---------------------------------|----|
| Selecting a Drum Kit            | 11 |
| Editing Kit Parameters          | 12 |
| Editing Kit Effect              | 12 |
| REVERB                          | 13 |
| EQ                              | 14 |
| Saving a User Kit               | 14 |

#### Click

| Turning the Click on or off | 15 |
|-----------------------------|----|
| Editing Click Parameters    | 15 |

#### Song

| Playing Preset Songs      | 16 |
|---------------------------|----|
| Playing USB Songs         | 16 |
| Playing Along with a Song | 17 |

## Recording

| MIDI Recording and MP3 Recording1 | 7 |
|-----------------------------------|---|
| Prepare and Start Recording1      | 7 |
| Rename and Save MIDI Recording1   | 8 |

#### Coach

| Quiet Count | 19 |
|-------------|----|
| Beat Check  | 20 |
| Change Up   | 20 |

#### **USB Memory**

| Song Folder       | 22 |
|-------------------|----|
| Load Voice        | 22 |
| Format USB Memory | 23 |

| Volume | Sliders  | 24       |
|--------|----------|----------|
| Volume | 011001 9 | <u> </u> |

#### Settings

| Trigger Settings | 25 |
|------------------|----|
| Master Compress  | 26 |
| MIDI Setup       | 27 |
| Auto Power Off   | 27 |
| Factory Reset    | 28 |
|                  |    |

| Specifications | 29 |
|----------------|----|
|----------------|----|

### Appendices

| Drum Kit List             | 30 |
|---------------------------|----|
| iKit List                 | 30 |
| Drum Voice List           | 31 |
| Song List                 | 36 |
| GM Drum Kit List          | 37 |
| GM Melody Voice List      | 39 |
| MIDI Implementation Chart | 40 |
| Prompt Messages           | 41 |
|                           |    |

## **Main Features**

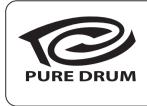

4

#### PURE DRUM Technology

No matter playing the pads with soft stroke or forceful passion grooves, with this new technology, all performances can show up extremely wide range of velocity dynamics. Perfectly express the various changes of acoustic drums, all of these let you enjoy the real delicate nuances, capture the unique characteristics of acoustic drum kit from the PURE DRUM!

#### **PURE DRUM - Bringing Natural and Realistic Voices to Your Performance!**

This unique PURE DRUM technology greatly improves sound quality for digital drums, bringing a more natural and realistic feel to your ears. No matter playing stroke roll or striking pads with velocity dynamics, all these will let you enjoy the delicate nuances and natural voice, capture the unique characteristics of acoustic drum kit.

#### iKit – Playing with Super Delicate Sensitivity

This black technology makes digital drums reach a new height. The improved dynamics and sensitivity replicates every nuance of an acoustic drum and gives you a more natural feel of any subtle change in velocity dynamics.

#### Playing and Recording along with Song Playback

You can freely play the digital drum while playing back songs (MIDI, WAV and MP3 format) stored on a USB flash drive. Or play along with background music transmitted from AUX IN, and record your performance in real time and save it to a USB flash drive.

#### **Downloading Your Favorite Voices to the Module**

By using the USB flash drive function, you can transmit your favorite wave samples (achieved from the internet or sound source software) to the module and use them as internal voices, giving your drum voices unlimited possibility. Try and experience this exciting feature.

## **Panel & Display Description**

## Front Panel

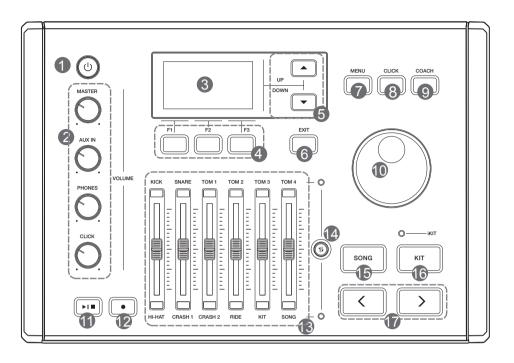

- **1. [POWER] Button** Turn the power on or off.
- 2. [MASTER] Knob

Adjust the output volume. **[AUX IN] Knob** Adjust the audio input volume. **[PHONES] Knob** Adjust the phones volume. **[CLICK] Knob** Adjust the click volume.

- **3. LCD Display** Display the name and parameter settings of Kits, Voices and Songs etc.
- 4. [F1] ~ [F3] Buttons Press to execute a related function shown on LCD.
- [∧]/[∨] Buttons Press to move the cursor to select a parameter on LCD.
- 6. [EXIT] Button Press to return to previous menu.

#### 7. [MENU] Button

In kit mode: press to enter KIT menu. In song mode: press to enter SONG menu.

8. [CLICK] Button

Press to start/stop the click; edit the click setting.

- 9. [COACH] Button Press to enter coach mode.
- **10. Data Dial** Rotate to adjust the selected parameter.
- **11. [ > = ] Button** Press to start/stop playing a song.
- 12. [ ] Button Press to enter record mode.
- **13. Volume Sliders** Adjust the related trigger volume, kit volume and song volume.
- **14. Volume Slider Control Button** Press to toggle between the upper and lower group of parameters.
- **15. [SONG] Button** Press to enter song mode.
- **16. [KIT] Button** Press to enter kit mode.
- 17. [<]/[>] Buttons Press to select a drum kit or edit parameters (to increase/decrease the value).

 $( \mathbf{D} )$ 

## **Panel & Display Description**

## **Rear Panel**

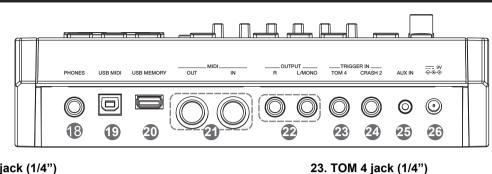

#### 18. PHONES jack (1/4")

Connect a pair of stereo headphones to detect all output sounds.

#### 19. USB MIDI jack

Connect to PC and transmit MIDI data.

#### 20. USB MEMORY jack

Connect a USB flash drive. You can play back songs stored on the flash drive or transmit wave files to the module.

#### 21. MIDI jacks (IN, OUT/THRU)

Connect an external MIDI sequencer to receive or transmit MIDI data.

#### 22. OUTPUT jacks (L/MONO, R)(2 x1/4")

Connect to an audio system or amplifier. Use the L/MONO and R jacks for stereo output or just the L/MONO jack for mono output.

## LCD Display

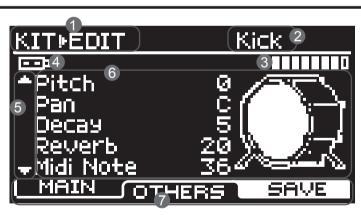

#### 1. Menu

Display the current menu, such as "KIT", "SONG" and "COACH" etc.

#### 2. Trigger Pad Name

Display the selected trigger pad name, such as "Kick", "Snare Head" and "Snare Rim" etc.

#### 3. Velocity of Pad Strike

Display the velocity (force) at which the pad is struck.

- **4. External Device** Indicate a USB flash drive is correctly connected.
- **5. Prompt to Move Cursor Up/Down** Prompt to press the [∧]/[∨] buttons to view more parameters.
- 6. Detailed Parameters

Display detailed parameter settings.

#### 7. [F1]/[F2]/[F3] Indicators

Display functions of the [F1] ~ [F3] buttons.

24. CRASH 2 jack (1/4")

Connect an additional Crash 2.

Connect an additional Tom 4.

#### 25. AUX IN jack (1/8")

Connect an external audio player, such as an MP3. Music from the external player will be transmitted to the module, and you can play along. •

#### 26. DC IN jack

Connect the specified power adaptor.

#### 27. TRIGGER INPUT jack

Insert the dedicated trigger cables here, to connect the pads and pedals.

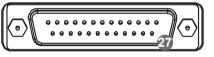

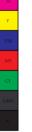

## **Caution!**

To prevent electric shock and damage to the device, make sure the power is switched OFF on the drum and all related device before making any connection.

### **Connecting the Pads and the Pedals**

**Standard configuration:** KICK, SNARE (dual-zone trigger), TOM 1~3 (dual-zone trigger), CRASH (dual-zone trigger with choke), RIDE (triple-zone trigger with choke), HI-HAT (dual-zone trigger), PEDAL(HI-HAT).

#### Note:

- 1. Use the cables provided to connect the pads to the trigger input jack on the rear panel of the module, make sure each pad is connected to its corresponding trigger input jack.
- 2. For details on assembling the drum stand, attaching the digital drum and connecting the pads, please refer to the **Setup manual**.

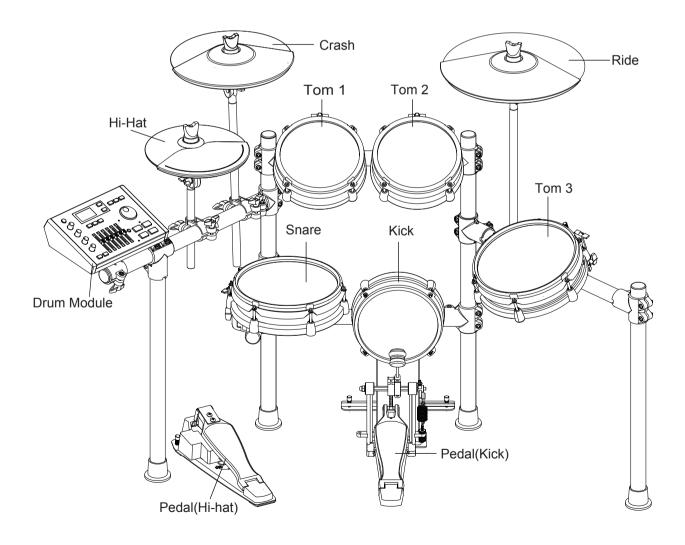

## **Getting Ready to Play**

### Setting up the Power Supply

1. Connect the power adaptor to the DC IN jack on the rear panel.

2. Plug the other end of the power cord to an appropriate AC outlet.

#### Note:

- 1. Please use the specified power adaptor.
- Even when the module is turned off, electricity is still flowing to the module at minimum level. Please unplug the module when it is not in use for a long time.

#### **Turning on the Power**

Make sure you have completed all necessary connections (triggers, audio device and so on). Then turn the volume level of all the devices to minimum.

- **1.** Turn all the volume knobs to minimum before turning on the power.
- **2.** Press the [POWER] button, the display is lit, indicating the module is turned on.
- **3.** Turn on the connected amplifier or audio device, or listen with headphones.
- **4.** Adjust the [MASTER]/[PHONES] knobs clockwise while striking the pads, until you get an appropriate volume level.

### Turning off the power

- **1.** Turn the volume level of the module and the connected audio device to minimum.
- **2.** Turn off the connected device.
- 3. Press the [POWER] button until the display becomes unlit.

#### **Auto Power Off**

In order to save energy, the module will automatically shut down after 30 minutes if it is not in use (playing, striking, button pressing, etc.) You can enable or disable this function as desired. Please refer to **Option**.

### **Restore Factory Settings**

Follow the operation below to reset the module to factory settings.

- **1.** Press and hold [<] and [>] buttons, then press the [POWER] button to turn on the power.
- The LCD will display "Factory Resetting...". When factory reset is finished, the display will return to KIT menu.
  The following parameters will restore factory settings: Trigger, MIDI Setup, Option, Master Compress, User Kits and User Songs.

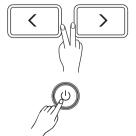

## **Quick Play**

### **Drum Kits and Voices**

A drum kit is the voices combination of all pads and cymbals. An acoustic drum has only one fixed kit and it's unchangeable. However, a digital drum is preset with various voices of different styles and some characterized voices of similar styles, allowing you to combine different voices and make as many drum kits as you like. (Please refer to **Drum** *Kit List* and **Drum Voice List**)

## Selecting a Drum Kit

- **1.** Press the [KIT] button to enter KIT menu. The "KIT" indicator appears on LCD.
- Press the [∧]/[∨] buttons to select an item to edit. Then use the data dial or [<]/[>] buttons to select a desired drum kit and adjust the kit volume.

### **Selecting a Voice**

Strike the pads and enjoy the ensemble sound effect. You can also change the voice setting for each pad as desired.

- Press the [KIT] button to enter KIT menu. Then press the [F1 (VOICE)] button to enter VOICE menu.
- **2.** Strike the pad that you want to edit. The LCD will display the pad name.
- Press the [∧]/[∨] buttons to select an item to edit. Then use the data dial or [<]/[>] buttons to select a desired voice and adjust relevant settings.

## **Playing Techniques**

This section introduces various performing techniques to make your performance more professional. Similar to an acoustic drum kit, the digital drum responds differently to various playing techniques and dynamics. All the pads are velocity sensitive. And some voices change timbre depending on the striking force.

#### Pad

The snare drum can detect head shot, rim shot and cross stick. The tom drum pad can respond head and rim shot.

#### **Head Shot**

Strike only the head of the pad.

#### **Rim Shot**

Strike the head and the rim of the pad simultaneously. Or strike only the rim of the pad.

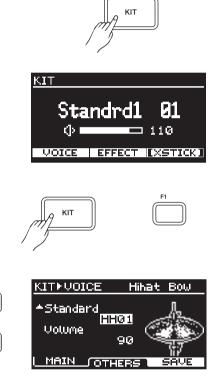

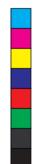

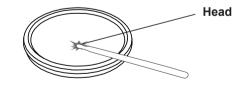

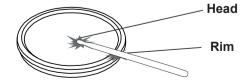

## **Quick Play**

#### Cross Stick (X Stick)

When X-STICK is in use, strike the snare rim slightly and it will respond X-STICK effect. However, if you strike the snare rim with force, it will respond Rim Shot.

**Cymbal Cymbal Bow Shot** Strike the middle area of the cymbal.

**Cymbal Edge Shot** Strike the edge area of the cymbal.

**Cymbal Bell Shot** Strike the Ride bell area of the cymbal.

#### Choke Play

Both Ride and Crash cymbals have cymbal choke.

Choking the crash/ride edge with the hand immediately after hitting the crash/ride will mute the crash/ride sound.

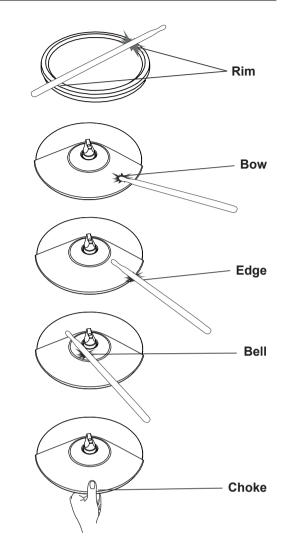

•

#### **Hi-Hat Pedal Change**

Press down the pedal to different positions, the pad voice will change along when striking the Hi-Hat pad. This is similar to an acoustic drum.

#### **Open Hi-Hat**

Strike the Hi-Hat pad without pressing the pedal.

#### **Closed Hi-Hat**

Strike the Hi-Hat pad with the pedal pressed completely down.

#### **Hi-Hat Pedal**

Press down the hi-hat control pedal to create a foot-close sound without having to strike the hi-hat pad.

#### Splash

Play the hi-hat with the pedal fully pressed and then instantly releasing it.

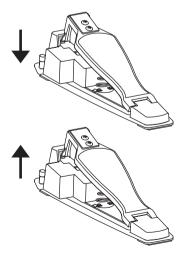

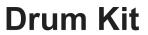

### Preset, User and iKit Drum Kits

**Preset drum kit:** kits that are preset on the module. Changes of kit parameters cannot be saved to a preset drum kit.

**User drum kit:** kits parameters are changeable and can be saved on the module.

**iKit drum kit:** unique kits of this digital drum. The iKit feature will dramatically enhance the sensitivity of the snare when you play with low velocity.

The module provides 99 drum kits, including 50 preset drum kits (no.1~50), 49 user drum kits (no. 51~99). In addition, there are 5 individual iKit drum kits for iKit feature.

#### Notes:

- 1. In iKit mode, it affects only the sensitivity of the snare when you play with low velocity. You can play the other triggers as in a normal drum kit.
- 2. In iKit mode, these parameters of snare head are not changeable: voice, pitch and decay etc. But you can adjust the other parameters as desired.
- In iKit mode, the Trigger menu is not available. Trigger parameters are not editable.
- **4.** In iKit mode, it requires proper grounding when connecting devices to the AUXIN and OUTPUT jacks.

You can edit the parameters of a drum kit, and then save it to a user drum kit. Please refer to *Drum Kit List* for details.

## Selecting a Drum Kit

- Press the [KIT] button to enter KIT menu. The LCD displays the current kit number and kit volume.
  Press the [KIT] button again to enter iKIT menu. Pressing the [KIT] button will toggle between KIT menu and iKIT menu.
- In KIT/iKIT menu, use the [<]/[>] buttons or the data dial to select a desired drum kit.
- **3.** In KIT/iKIT menu, press the [V] button to select the volume item, then use the[<]/[>] buttons or the data dial to adjust the volume.

Functions of [F1]~[F3] buttons in KIT/iKIT menu:

| Button | Parameter on LCD | Parameter Name        | Description                              |
|--------|------------------|-----------------------|------------------------------------------|
| [F1]   | VOICE            | Voices in current kit | Edit voice parameters.                   |
| [F2]   | EFFECT           | Drum kit effect       | Edit drum kit effects, only for kit mode |
| [F3]   | XSTICK           | Cross stick           | Switch cross stick on or off.            |

After entering the relevant sub-menu, use the  $[\land]/[\lor]$  buttons to select a parameter to edit, then use the data dial or [<]/[>] buttons to adjust the settings.

#### The structure of a drum kit:

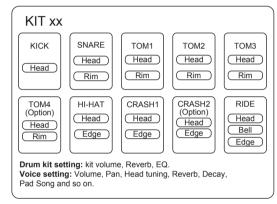

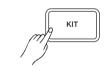

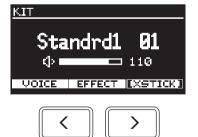

### **Edit the Kit Parameters**

- Press the [KIT] button to enter KIT menu, then press the [F1(VOICE)] to enter VOICE menu.
- **2.** When editing voice and effect parameters, save it to a user kit after editing, otherwise, the edited data will be lost when you select a different drum kit or power off the module.

Functions of [F1]~[F3] buttons in KIT-VOICE menu:

| Button | Parameter on LCD | Parameter Name                  | Description                                    |
|--------|------------------|---------------------------------|------------------------------------------------|
| [F1]   | MAIN             | Main parameters in voice menu   | Edit important and frequently used parameters. |
| [F2]   | OTHERS           | Common parameters in voice menu | Edit other parameters of voice.                |
| [F3]   | SAVE             | Save kit                        | Save the settings to a user kit.               |

## **Editing Main Parameters**

**1.**Press the [KIT] button, then press [F1 (VOICE)] to enter VOICE menu.

- 2. Select a trigger pad.
- Strike the pad that you want to edit. The LCD will display the selected pad name. You can also use the  $[\land]/[\lor]$  buttons to select the pad item, then

use the data dial or [<]/[>] buttons to select a pad name.

3. Select a voice.

Press the  $[\land]/[\lor]$  buttons to select the voice item, then use the data dial or [<]/[>] buttons to select a desired voice.

4. Adjust the volume.

Press the  $[\land]/[\lor]$  buttons to select the volume item, then use the data dial or [<]/[>] buttons to adjust the volume.

#### 5. Parameters and their range:

| Voice Parameter | Description              | Range |
|-----------------|--------------------------|-------|
| Number          | Select a voice.          | 1~650 |
| Volume          | Adjust the voice volume. | 0~127 |

#### Notes:

- 1. For voice details, please refer to the Drum Voice List.
- The indicator "▼" on LCD means you can use the [∨] button to move the cursor downwards to select a parameter. In the same way, the indicator "▲" on LCD suggests that you can use the [∧] button to move the cursor upwards to select a parameter.

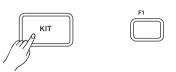

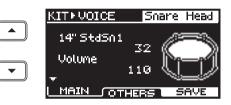

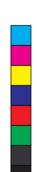

•

## **Editing Other Parameters**

- **1.** Press the [KIT] button, then press [F1 (VOICE)], and then press [F2 (OTHERS)] to enter KIT-EDIT menu.
- 2. Select a trigger pad. Strike the pad that you want to edit. The LCD will display the selected pad name. You can also use the [∧]/[∨] buttons to select the pad item, then use the data dial or [<]/[>] buttons to select a pad name.
- 3. Select a parameter to edit. Press the [∧]/[∨] buttons to select a parameter, then use the data dial or [<]/[>] buttons to change the setting.

#### 4. Parameters and their range:

| Voice Parameter | Description                                       | Range     |
|-----------------|---------------------------------------------------|-----------|
| Pitch           | Pitch.                                            | -8~+8     |
| Pan             | Pan                                               | L8~C~R8   |
| Decay           | Decay                                             | 0~5       |
| Reverb          | Reverb level                                      | 0~127     |
| Midi Note       | MIDI notes transmitted from MIDI OUT.             | 0~127     |
| Pad Ptn         | Select a song for pad pattern; the selected       | OFF,1~100 |
|                 | song will play back when you hit the pad.         |           |
|                 | Selecting "OFF" will disable this function.       |           |
| Min Velocity    | Set the minimum velocity. When the pad is         | 1~127     |
|                 | struck at a smaller velocity, it will respond the |           |
|                 | minimum velocity. A high values will produce      |           |
|                 | a loud sound even if the pad is hit softly.       |           |
| Strainer        | Switch the strainer effect on or off. Only for    | ,OFF,ON   |
|                 | snare pad voices that contain strainer effect.    |           |

### **Editing Kit Effect**

- 1. Press the [KIT] button, then press [F2 (EFFECT)] to enter EFFECT menu.
- **2.** The EFFECT menu contains two effects: REVERB and EQ. Use the [F1]/[F2] buttons to select.

#### REVERB

- **1.** Press the [KIT] button, then press [F2 (EFFECT)], and then press [F1 (REVERB)] to enter REVERB menu.
- **2.** Press the  $[\land]/[\lor]$  buttons or [F1]/[F2] buttons to select a parameter, then use the data dial or [<]/[>] buttons to change the setting.

**3.** Parameters and their range:

| Reverb Parameter | Description                         | Range                           |
|------------------|-------------------------------------|---------------------------------|
| Туре             | Reverb type                         | Room1, Room2, Room3, Hall1,     |
|                  |                                     | Hall2, Church, Delay, Pan Delay |
| Level            | Reverb level                        | 0~127                           |
|                  | Reverb time for Room1, Room2,       | 0.30~12.00s                     |
| Time             | Room3, Hall1, Hall2, Church         |                                 |
|                  | Reverb time for Delay and Pan Delay | 0~325ms                         |

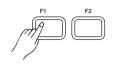

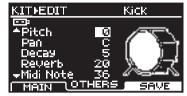

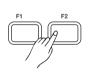

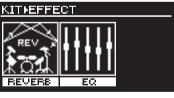

| <u>KITFREVE</u>       | RB     |                   |
|-----------------------|--------|-------------------|
| Type<br>Level<br>Time |        | 64<br>64<br>1.41s |
|                       |        |                   |
| $\sim$                | $\sim$ | SAVE              |

#### EQ

- **1.** Press the [KIT] button, then press [F2 (EFFECT)], and then press [F2 (EQ)] to enter EQ menu.
- **2.** Press the [∧]/[∨] buttons or [F1]/[F2] buttons to select a parameter, then use the data dial or [<]/[>] buttons to change the setting.

#### **3.** Parameters and their range:

| EQ Parameter | Description                | Range        |
|--------------|----------------------------|--------------|
| Low Freq     | Low-band frequency cutoff  | 50~20000Hz   |
| Low Gain     | Low-band frequency gain    | -12 dB~+12dB |
| Mid Freq     | Mid-band frequency         | 50~20000Hz   |
| Mid Gain     | Mid-band frequency gain    | -12 dB~+12dB |
| Mid Q        | Mid-band frequency Q value | 0.00~12.00   |
| High Freq    | High-band frequency cutoff | 50~20000Hz   |
| HighGain     | High-band frequency gain   | -12 dB~+12dB |

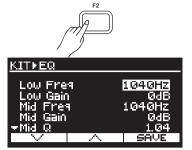

## Saving a User Kit

- Press the [KIT] button, then press [F1 (VOICE)] to enter VOICE menu.
- **2.** Select and edit voice-related parameters, such as voice parameters, reverb and EQ etc.
- **3.** After editing, press [F3 (SAVE)] to enter SAVE menu.
- Press the [∧]/[∨] buttons to select a user kit where the edited data will be saved.

**Note:** If you press [EXIT] at this stage, it will quit without saving and return to VOICE menu.

**5.** Press [F3 (ENTER)] to enter RENAME menu. Now you can rename the user kit.

#### Button operation in RENAME menu:

| Button               | Description                                                |
|----------------------|------------------------------------------------------------|
| $[\land]/[\lor]$     | Move the cursor to the left or to the right.               |
| Data dial or [<]/[>] | Change the selected character.                             |
| [F1]                 | Insert a space on the left side of the selected character, |
|                      | and this character will move one space to the right.       |
| [F2]                 | Delete the selected character, and the next character      |
|                      | will move one space to the left.                           |
| [F3]                 | Confirm and save.                                          |
| [EXIT]               | Return to the previous menu.                               |

Note: You can enter 12 characters at most for each name.

- 6. After renaming, press [F3 (ENTER)] to confirm and save the user kit. When saving successfully, the LCD will prompt "Save OK!", and then return to the corresponding KIT menu.
- 7. Unsupported save under iKit mode.

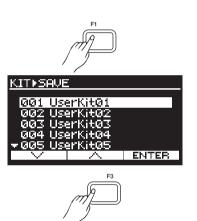

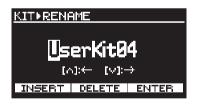

#### Notes:

- 1. Kit parameters include voice and effect parameters for each trigger.
- **2.** After editing, if you do not save it, the edited data will be lost when you select a different drum kit or turn off the module.
- **3.** After editing, if you do not save the edited kit parameters but directly enter record mode, it will use the default kit settings for recording.
- **4.** As long as you do not switch to a different drum kit, the currently edited voice settings will not be lost even when you select a different menu.

## Click

Click is a major function of digital drum. It helps you play in a steady tempo.

#### Turn the click on/off

- **1.** Press the [CLICK] button to enter CLICK menu and start playing the click. The button LED will blink in sync with the click sound.
- **2.** Press the [CLICK] button again to exit CLICK menu and stop the click sound. The button LED turns off.

#### Note:

In CLICK menu, if you press [EXIT], it will exit CLICK menu, but will not stop the click sound.

### **Editing Click Parameters**

In CLICK menu, press the  $[\land]/[\lor]$  buttons to select a parameter, then use the data dial or [<]/[>] buttons to change the setting.

Click parameters and their range:

| Parameter | Range                          | Description                      |
|-----------|--------------------------------|----------------------------------|
| Tempo     | 30 ~280                        | Click tempo                      |
| Voice     | Click, Clave, Stick, CoClick,  | Click voice                      |
|           | FmClick, Voice1, Voice2        |                                  |
| T-Sign    | 0/2~9/2, 0/4~9/4, 0/8~9/8,     | Click time signature             |
|           | 0/16~9/16                      |                                  |
| Interval  | 1/2, 3/8, 1/4, 1/8, 1/12, 1/16 | Click interval                   |
| Out       | Phone, Main+Phone              | To output the click sound from   |
|           |                                | just the Phones jack or from the |
|           |                                | Phones and Output jacks.         |

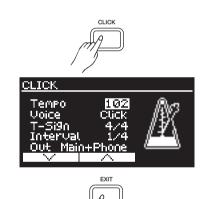

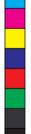

## Song

The module features a variety of preset songs and user songs. Try selecting your favorite songs and play along with them. Please refer to **Song List** for details.

## **Playing Preset Songs**

- 1. Press the [SONG] button to enter SONG MODULE menu.
- 2. Press the [∧]/[∨] buttons to select the song number item or the song volume item. Then use the data dial or [<]/[>] buttons to select a desired song or adjust the volume range from 000 to 127.
- Press the [▶I■] button to start/stop playing the selected song. During playback, the LCD will display the measure count.
- 4. In SONG MODULE menu, press the [F1 (LIST)] to enter SONG LIST menu.
- 5. In SONG ►LIST menu, use the [∧]/[∨] buttons, the data dial or [<]/[>] buttons to select a desired song, then press the [►I■] button to start/stop the playback.
- 6. In SONG ► LIST menu, press [F1 (GROUP)] to toggle between two song groups: PTN and USER.
  After selecting a song, press the [SONG] button to return to SONG
  ► MODULE menu.
- 7. In SONG ► MODULE menu or SONG ► LIST menu, press [F3 (TEMPO)] to display the current tempo. When tempo is displayed, use the data dial or [<]/[>] buttons to adjust the tempo from 30 to 280.

#### Song Groups:

| Song   | Group | Song No. | Description                                         |
|--------|-------|----------|-----------------------------------------------------|
| Preset | Ptn   | 1~100    | Pattern is rhythmic music. When pattern playback    |
|        |       |          | is finished, it will automatically start again from |
|        |       |          | the beginning until you press the [▶I■] button.     |
| User   | User  | 101~110  | Recorded songs.                                     |

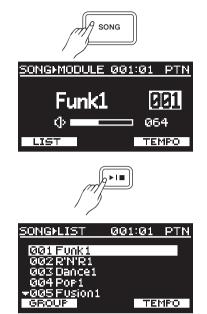

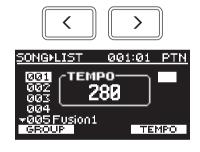

## **Playing USB Songs**

You can playback song files (MP3, WAV and MIDI) stored on a USB flash drive. The default song folder on USB flash drive is "/SONG". Up to 99 songs can be saved in one folder, but extra songs should be saved in a different folder. You can change the playback folder, please refer to Using USB Flash Drive.

USB flash drive will become unrecognizable if there are more than 99 files under the root directory.

- 1. Press the [SONG] button to enter SONG menu.
- **2.** Insert a USB flash drive to the module. The LCD will display the USB icon.

Press [F2] to toggle between USB songs and preset songs. Now press [F2 (USB)] to enter USB mode, and you can play back song files (MP3, WAV and MIDI) on the USB flash drive.

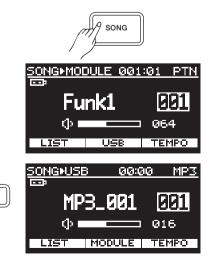

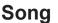

**3.** Press [F1 (LIST)] to enter USB ► LIST menu. You can select a song from the list to play back.

#### Notes:

- Format requirement of USB songs: MP3: bit rate≤320k bps; sample rate≤48KHz; WAV: 16 bit; sample rate≤48KHz; MIDI: format0 and format1; 32 tracks max.; PPQN≤480; max capacity of 128K byte.
- 2. You can adjust the playback tempo of MIDI songs and the Click, but cannot change the tempo of MP3 and WAV songs.

### Playing Along with a Song

- Select a desired song, then press the [▶I■] button to start playback. Now you can play along and strike the drum pads.
- **2.** To adjust the tempo of preset songs or the MIDI songs on USB flash drive, press the [F3 (TEMPO)] and then use the [<]/[>] buttons to change the tempo value.
- 3. Press the [CLICK] to turn the click on or off.

| SONG#LIS        | T 00:0    | 00 MP3 |
|-----------------|-----------|--------|
|                 |           |        |
| 001 MP          | 3_001.MP  | 3      |
| 002 MP:         | 3_002.MP  | 3      |
| 003 40          | KEPS24.MF | 2      |
| 004 48          | kbps24.MP | 2      |
| <b>+</b> 005 56 | KBPS16.MP | Σ      |
| GROUP           | MODULE    | TEMPO  |

F1

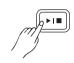

## Recording

### MIDI Recording and MP3 Recording

The module supports MIDI recording and MP3 recording. MIDI recording will record your performance and save it as a user song on the module. MP3 recording will record your performance and save it to USB flash drive.

#### **Prepare and Start Recording**

To record without song accompaniment:

In KIT menu, press the [  $\bullet\,$  ] button to enter record mode.

#### To record with song accompaniment:

In SONG menu, press the [ • ] button to enter record mode. It will use the selected song as accompaniment.

#### Take MIDI recording for example.

You can start MP3 recording in the same manner, but make sure a USB flash drive is properly connected to the module before recording starts.

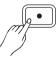

## Recording

- Press the [ ] button to enter REC menu. The click will be turned on. You can press the [CLICK] button to mute the click sound, but the [CLICK] button LED will keep blinking.
- 2. In REC menu, you can adjust the following settings:
  - Use the data dial or [<]/[>] buttons to select a user song to which recording will be saved.
  - Press [F1 (P-CNT)] to turn the pre-count function on or off.
  - Press [F3 (TEMPO)] to display the tempo, then use the data dial or [<]/[>] buttons to change the tempo value.
  - Press [F2 (USB)] to enter MP3 REC menu. (This button is not available until a USB flash drive is properly connected to the module).
- **3.** Press the [▶I■] button or simply hit a pad to start recording. Song accompaniment and drum performance will be recorded, but the click sound will not be recorded.

#### Note:

During recording, only these buttons are available: [F3 (STOP)], [CLICK], [EXIT] and [►I■].

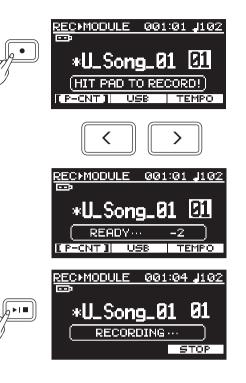

## **Rename and Save MIDI Recording**

During recording, you can press [F3 (STOP)], [►I■] or [EXIT] to stop recording and enter RENAME menu.

#### Button operation in RENAME menu:

| Button               | Description                                                         |  |  |  |
|----------------------|---------------------------------------------------------------------|--|--|--|
| [∧]/[∨]              | Move the cursor to the left or to the right.                        |  |  |  |
| Data dial or [<]/[>] | Change the selected character.                                      |  |  |  |
| [F1]                 | Insert a space on the left side of the selected character, and this |  |  |  |
|                      | character will move one space to the right.                         |  |  |  |
| [F2]                 | Delete the selected character, and the next character will move     |  |  |  |
|                      | one space to the left.                                              |  |  |  |
| [F3]                 | Confirm and save.                                                   |  |  |  |
| [EXIT]               | Exit RENAME menu, and save it in the default name "U_Song_xx".      |  |  |  |

#### NOTE:

- 1. MP3 recording does not support RENAME, and the recorded song will be automatically saved as "SONG xxx.MP3".
- 2. You can enter 12 characters at most for a name.
- **3.** If you use a user kit for MIDI recording, but switch to a different drum kit for playback, the playback effect may be different from recording.
- When Click Output is configured as "Main+Phone", in MP3 recording, the click sound will also be recorded.
- 5. iKit mode supports only MP3 recording.

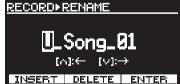

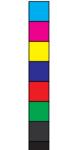

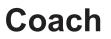

Coach function provides very unique practice patterns which are designed especially for beginners to help them improve playing accuracy, speed and persistence, as well as other skills on the whole.

Press the [COACH] function to enter coach mode.

Coach mode contains three parts: Quite Count, Beat Check and Change Up. Each of them has its own feature and the latter two provide score function.

#### Note:

In Beat Check or Change Up, if score function is disabled, you will hear a beat sound playing during the practice. However, if score function is in use, the beat sound will be muted, and you can follow the beat count on LCD and strike the pads.

### **Quiet Count**

Quiet Count is a fundamental practice of tempo. It will play a complete tempo demo at the beginning, and then mute the sound so that you can hit the pads in quiet count.

 Press the [COACH] button to enter COACH menu, then press [F1 (QUIET)] to select Quiet Count.

Quiet Count parameters and their range:

| Parameter    | Range         | Description                          |
|--------------|---------------|--------------------------------------|
|              | 01 ~ 05       | Select a beat type.                  |
| Mode         | 1-1, 2-2, 1-3 | 1-1: play one measure of demo, then  |
|              |               | play one measure of quiet count;     |
|              |               | 2-2: play two measures of demo, then |
|              |               | play two measures of quiet count;    |
|              |               | 1-3: play one measure of demo, then  |
|              |               | play three measures of quiet count;  |
| Measure Hint | ON, OFF       | Turn the accent hint on or off.      |
| Tempo        | 30 ~ 280      | Adjust the tempo.                    |

Press the  $[\land]/[\lor]$  buttons to select a parameter, then use the data dial or [<]/[>] buttons to change the setting.

2. Press the [>III] button to start the practice.

It will play a count-in of about one measure length, then play the demo with click sound. Try catching the beats. When demo stops, the click sound will be muted and "HIT!" will appear on LCD, indicating that you can hit the pad now. The LCD will show the accuracy of each hit. During practice, you can press [F3 (TEMPO)] to edit the tempo.

#### Note:

During practice, you can check the accuracy of each hit on the LCD.

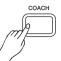

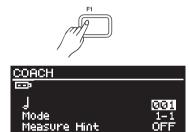

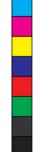

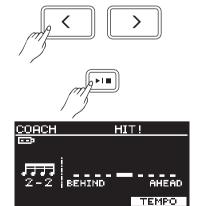

**<sup>3.</sup>** Press the [>I = ] button again to stop the practice.

## Coach

### **Beat Check**

Beat Check helps improve your playing accuracy of each hit. It provides 15 different beat types. You can select a desired beat type and practice with click sound. Your performance will be scored when score function is in use.

1. Press the [COACH] button to enter COACH menu, then press [F2 (BEAT)] to select Beat Check.

| Beat Check parameters | and their range: |
|-----------------------|------------------|
|-----------------------|------------------|

| Parameter                                | Range       | Description                     |
|------------------------------------------|-------------|---------------------------------|
| ן אין אין אין אין אין אין אין אין אין אי | 1 ~ 15      | Select a beat type.             |
|                                          |             |                                 |
| 989 998 - 777 798 - 599 989              |             |                                 |
| Score                                    | OFF,        | Turn the score function on or   |
|                                          | ON(8Meas),  | off; select the number of       |
|                                          | ON(16Meas), | measures for practice.          |
|                                          | ON(32Meas)  |                                 |
| Measure Hint                             | ON, OFF     | Turn the accent hint on or off. |
| Тетро                                    | 30 ~ 280    | Adjust the tempo.               |

Press the  $[\land]/[\lor]$  buttons to select a parameter, then use the data dial or [<]/[>] buttons to change the setting.

- 2. Press the [>I =] button to start the practice.
- It will play a count-in of about one measure length, then you can follow the click sound and strike the pad. The LCD will show the accuracy of each hit. During practice, you can press [F3 (TEMPO)] to edit the tempo.
- 3. Press the [>I =] button again to stop the practice.

## Change Up

Change Up aims to foster your capacity to play with changing beats. It will play the first two measures of a beat type and then shift to a different beat type. Beat indicator on LCD will blink to indicate that it will change to this beat type in the next measure.

1. Press the [COACH] button to enter COACH menu, then press [F3 (CHANGE)] to select Change Up.

Beat Check parameters and their range:

| Parameters                              | Range           | Description                        |
|-----------------------------------------|-----------------|------------------------------------|
| ╛╪┧╪ <u>╜</u> ╪ <u>╵</u> ╜╪╵            | 1~3             | Select a change-up pattern.        |
| ┊┵┙┽ਗ਼Ĵ╕┽╻┓┽╻ <u>┷</u> ┓╤ <del>╻╻</del> |                 |                                    |
| ╛╪╹╡<br>╗╪┚╪╹┇╴╪╵┇╴╪╶┇╴╴╴               |                 |                                    |
| Score                                   | OFF, ON(2Loop), | Turn the score function on or off; |
|                                         | ON(4Loop)       | select the number of loops for     |
|                                         |                 | practice.                          |
| Measure Hint                            | ON, OFF         | Turn the accent hint on or off.    |
| Тетро                                   | 30 ~ 280        | Adjust the tempo.                  |

Press the  $[\land]/[\lor]$  buttons to select a parameter, then use the data dial or [<]/[>] buttons to change the setting.

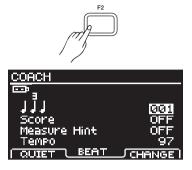

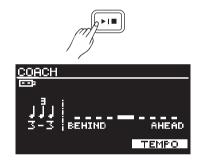

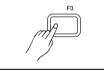

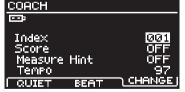

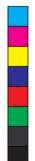

 $(\mathbf{\bullet})$ 

۲

**2.** Press the [▶I■] button to start the practice.

It will play a count-in of about one measure length, then you can start practice. The LCD will show the accuracy of each hit. Prior to beat changing, the beat indicator will blink and "CHANGE!" will appear on LCD, indicating it will change to this beat type in the next measure. During practice, you can press [F3 (TEMPO)] to edit the tempo.

**3.** Press the [**>**1**=**] button again to stop the practice.

#### Note:

When score function is in use, it will automatically stop and score the practice after the specified loops are finished.

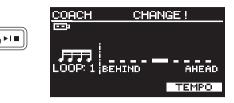

 $( \blacklozenge$ 

## **USB Memory**

When a USB flash drive is connected to the module, the LCD will display the USB icon. Besides playing back MP3 songs and recording, you can also execute the following operations with USB flash drive: **1.** Select a playback folder for playing back USB songs.

2. Load user voices from USB flash drive to the module.

3. Format the USB flash drive.

#### Note:

The module supports USB flash drives (4G to 64G) in FAT32 format. USB flash drives of trusted brand names, such as Kinston and SanDisk are preferable. We recommend formatting the USB flash drive on the module before using.

#### Song Folder

You can save 99 songs at most in a folder on USB flash drive, and save extra songs in a different folder. The default song folder is "/SONG", but you can select a different folder to play back the songs in that folder.

- Press the [SONG] button, then press the [MENU] button to enter USB menu.
- 2. Press the [∧]/[∨] buttons or [F1]/[F2] buttons to select "Song Folder", then press [F3 (ENTER)] to enter FOLDER menu.
- Press the [∧]/[∨] buttons or [F1]/[F2] buttons to select a folder, then press [F3 (ENTER)] to confirm.

#### Load Voice

You can load your favorite voice from USB flash drive to the module and use it as a user voice.

- 1. Press the [SONG] button, then press the [MENU] button to enter USB menu.
- Press the [∧]/[∨] buttons to select "Load Voice", then press [F3 (ENTER)] to enter LOAD VOICE menu. The LCD will display voice files (.WAV) in the "/VOICE" folder.

#### Notes:

**1.** WAV format: 16 bit; 48k / 44.1k /32k / 22.05k / 11.025k sampling rate.

**2.** Make sure the WAV files are in the "/VOICE" folder on USB flash drive. You can put 99 files at most in this folder. Total capacity of WAV files loaded to the module should be less than 15M Byte.

3. Press the [∧]/[∨] buttons or [F1]/[F2] buttons to select a desired WAV file, then press [F3 (ENTER)] to confirm. The LCD will display "Waiting..." to indicate that loading is in process.

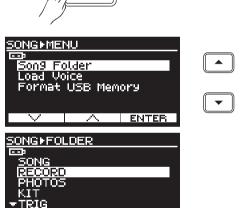

SONG

•

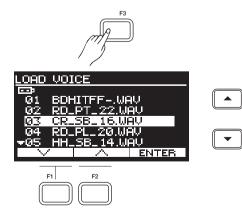

## **USB Memory**

#### Notes:

- **1.** It will take a few minutes to finish loading a user voice, please wait patiently.
- If the LCD displays "Unsupported file", it indicates this format does not meet requirement, please change it to the WAV format as specified above.
- User voices cannot be edited or deleted. If the capacity is full, you can reset voice settings to factory default and erase all user voices. (Please refer to Factory Reset for details.) After voice reset, you can load voice files to the module as needed.
- **4.** After voice reset, all user voices on the module are deleted. The user voices in user kits will be replaced by MUTE voices.
- The loaded voices will be placed between the preset voices and the Hihat Combination voices, starting from no.651 with a voice number of "Uxx".

### Format USB Memory

After formatting, all data saved on USB flash drive will be erased. Please backup any important data before formatting.

- 1. Press the [SONG] button, then press the [MENU] button to enter USB menu.
- 2. Press the [∧]/[∨] buttons to select "Format USB memory", then press [F3 (ENTER)]. The LCD will prompt "Format the USB memory! Exit/Enter?"
- **3.** Press [F3 (ENTER)] to confirm formatting, and the LCD will display "Waiting!".

Or press the [EXIT] button to exit and return to the previous menu.

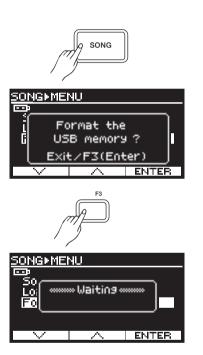

FXIT

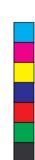

## **Volume Sliders**

You can use the volume sliders to adjust the relevant volumes respectively.

Press the [ 1] button to select a group of parameters to edit. LED of the selected group will be lit. Now you can move the sliders to adjust the volumes of the selected group.

| Upper Grou                                   | Upper Group (corresponding to the upper LED) |  |  |  |  |
|----------------------------------------------|----------------------------------------------|--|--|--|--|
| KICK                                         | Kick volume                                  |  |  |  |  |
| SNARE                                        | Snare volume                                 |  |  |  |  |
| TOM1                                         | Tom 1 volume                                 |  |  |  |  |
| TOM2                                         | Tom 2 volume                                 |  |  |  |  |
| TOM3                                         | Tom 3 volume                                 |  |  |  |  |
| TOM4                                         | Tom 4 volume                                 |  |  |  |  |
| Lower Group (corresponding to the lower LED) |                                              |  |  |  |  |
| HI-HAT                                       | Hi-hat & hi-hat pedal volume                 |  |  |  |  |
| CRASH1                                       | Crash 1 volume                               |  |  |  |  |
| CRASH2                                       | Crash 2 volume                               |  |  |  |  |
| RIDE                                         | Ride volume                                  |  |  |  |  |
| KIT                                          | Drum kit volume                              |  |  |  |  |
| SONG                                         | Song playback volume                         |  |  |  |  |

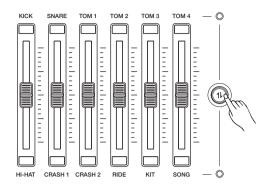

#### For example, adjust the snare volume.

 Press the [1] button to select the upper group which the snare volume belongs to. The upper group LED will be lit.

2. Move the SNARE slider to adjust the snare volume.

#### Note:

Pressing the [ 1 ] button will not affect the current volume. The relevant volume will change only when you move the slider.

•

 $( \bullet )$ 

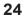

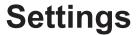

•

 $( \mathbf{ } )$ 

## **Trigger Settings**

You can adjust trigger parameters to suit your playing habits and optimize the digital drum for best performance. The module provides a group of preset trigger settings. You can edit the relevant parameters and save it on the module. If you do not save the edited data, it will be lost after power off..

#### **Editing Trigger Parameters**

- 1. Press the [KIT] button, then press the [MENU] button.
- Press the [∧]/[∨] buttons or [F1]/[F2] buttons to select "Trigger", then press [F3 (ENTER)] to enter TRIGGER menu.
- 3. Press the [∧]/[∨] buttons or [F1]/[F2] buttons to select a parameter to edit, then use the data dial or [<]/[>] buttons to change the setting. After editing, press [F3 (ENTER)] to save, otherwise, the edited data will be lost after power off.

#### Trigger parameters and their range:

| Parameter     | Range                                                                                      | Description                                                                                        |
|---------------|--------------------------------------------------------------------------------------------|----------------------------------------------------------------------------------------------------|
| Head Sensi    | 0~15                                                                                       | Adjust the pad sensitivity.                                                                        |
|               |                                                                                            | A high value will produce loud sound, even you strike softly.                                      |
|               |                                                                                            | A low value will produce low sound, even you strike heavily.                                       |
| Rim Sensi     | 0~15                                                                                       | Adjust the sensitivity of rim shot.                                                                |
| Threshold     | 0~15                                                                                       | Trigger signal will produce sound only when it is above the threshold level. Although this         |
|               |                                                                                            | setting can prevent unwanted sounding, such as crosstalk from other pads, if set to a higher       |
|               |                                                                                            | level, no sound will be produced when you strike lightly.                                          |
|               |                                                                                            | For example, B will produce sound but A and C will not.                                            |
|               |                                                                                            | To get a proper threshold value:                                                                   |
|               |                                                                                            | 1. Set the value to a low level.                                                                   |
|               |                                                                                            | 2. Raise the value gradually while striking the pad. $\bigcup_{A}^{\circ} = \bigcup_{B}^{\circ} C$ |
|               |                                                                                            | 3. Repeat step2 until you get an appropriate level.                                                |
| Head/Rim Adj  | 0~15                                                                                       | Adjust the disturbance between head and rim shot. (Only for Snare and Tom)                         |
| X-STICK Level | 0~4                                                                                        | When the value is set to "0", it plays only the rim shot sound, but no cross stick sound. As the   |
|               |                                                                                            | value increases, the cross stick sound will be more noticeable.                                    |
|               |                                                                                            | Note: This parameter is not available until X-Stick function is turned on in KIT menu.             |
| X-Talk        | Crosstalk means when hitting a pad, another pad is mistakenly triggered, which should have |                                                                                                    |
|               |                                                                                            | be avoided. This may happen when two pads sit on the same stand.                                   |
|               |                                                                                            | For example: when you hit the Snare, if both Snare and Tom1 produce sound, you can raise           |
|               |                                                                                            | Tom1's "XTALK" value to prevent crosstalk.                                                         |
|               |                                                                                            | Note: Make sure the "XTALK" value is set to a proper level. If the value is set too high, when     |
|               |                                                                                            | you hit two pads at the same time, the pad being struck gently may be judged as "crosstalk"        |
|               |                                                                                            | and will not produce sound.                                                                        |
| Curve         | Normal, EXP-1,                                                                             | This setting adjusts the relationship between the striking force and the response volume.          |
|               | EXP-2, LOG-1,                                                                              | Please refer to Curve description in this chapter.                                                 |
|               | LOG-2, Loud                                                                                |                                                                                                    |
| Retrig-C      | 0~15                                                                                       | This setting is to cancel "re-triggering". Re-triggering means when you strike a pad, you hear     |
|               |                                                                                            | two sounds from this strike because of pad vibration.                                              |
|               |                                                                                            | Note: If the value is set too high, sounds may be omitted when you play fast; if the value is set  |
|               |                                                                                            | too low, re-triggering may not be prevented. Better set the value to the minimum level required    |
|               |                                                                                            | but still can prevent re-triggering.                                                               |
| Close Point   | 0~2                                                                                        | Adjust the close point settings:                                                                   |
| Pedal Sensi   | 0~15                                                                                       | Adjust the sensitivity of hi-hat control pedal.                                                    |
| Splash-Sensi  | 0~5                                                                                        | Adjust the splash sensitivity. When set to a higher value, it becomes easier to play the splash.   |
| Bow-Sensi     | 0 ~ 15                                                                                     | Adjust the sensitivity of cymbal bow.                                                              |
| Edge-Sensi    | 0 ~ 15                                                                                     | Adjust the sensitivity of cymbal edge.                                                             |
| Bell-Sensi    | 0 ~ 15                                                                                     | Adjust the sensitivity of cymbal bell.                                                             |

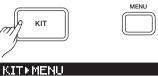

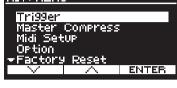

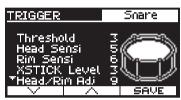

M Y CM CY CYY

•

## Settings

#### Curve description:

| Curve  | Description                                        |  |  |
|--------|----------------------------------------------------|--|--|
| Normal | The most natural setting. There is a linear change |  |  |
|        | between playing dynamics and volume response.      |  |  |
| Exp-1, | Comparing to Normal, heavy strike will produce     |  |  |
| Exp-2  | greater volume change.                             |  |  |
| Log-1, | Comparing to Normal, gentle strike will produce    |  |  |
| Log-2  | greater volume change.                             |  |  |
| Loud   | Even a soft strike will produce strong volume, and |  |  |
|        | the range of dynamic response is small. When a     |  |  |
|        | drum trigger is used as an external pad, reliable  |  |  |
|        | triggering can be made.                            |  |  |

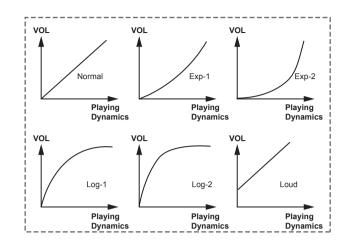

#### Default MIDI notes of all triggers:

| Trigger     | MIDI | Trigger   | MIDI | Trigger   | MIDI | Trigger     | MIDI | Trigger          | MIDI |
|-------------|------|-----------|------|-----------|------|-------------|------|------------------|------|
| Kick        | 36   | Tom1 Rim  | 50   | Tom4 Head | 41   | Crash1 Bow  | 49   | Close Hihat      | 42   |
| Snare Head  | 38   | Tom2 Head | 45   | Tom4 Rim  | 39   | Crash1 Edge | 55   | Open Hihat Edge  | 26   |
| Snare Stick | 37   | Tom2 Rim  | 47   | Ride Bow  | 51   | Crash2 Bow  | 57   | Close Hihat Edge | 22   |
| Snare Rim   | 40   | Tom3 Head | 43   | Ride Edge | 59   | Crash2 Edge | 52   | Pedal            | 44   |
| Tom1 Head   | 48   | Tom3 Rim  | 58   | Ride Bell | 53   | Open Hihat  | 46   | Hihat Splash     | 21   |

#### Note:

Save the trigger settings after editing, otherwise, the edited data will be lost after power off.

#### Master Compress

Master compress is very useful for professional drummers. It ensures the sound will not be distorted when playing at maximum volume level.

#### **Editing Master Compress Parameters**

- 1. Press the [KIT] button, then press the [MENU] button.
- Press the [ ∧ ]/[ ∨ ] buttons or [F1]/[F2] buttons to select "Master Compress", then press [F3 (ENTER)] to enter MASTER COM PRESS menu.
- 3. Press the [∧]/[∨] buttons or [F1]/[F2] buttons to select a parameter to edit, then use the data dial or [<]/[>] buttons to change the setting. After editing, press [F3 (ENTER)] to save, otherwise, the edited data will be lost after power off.

#### Master Compress parameters and their range:

| Parameter | Range     | Description                               |
|-----------|-----------|-------------------------------------------|
| Threshold | 0 ~ -30dB | Only those signals that are above the     |
|           |           | threshold level will be compressed.       |
| Ratio     | 1 ~25     | Compression ratio.                        |
| Attack    | 6 ~50ms   | The interval from when the volume goes    |
|           |           | above threshold until compression starts. |
| Release   | 6 ~699ms  | The interval from when the volume falls   |
|           |           | under threshold until compression stops.  |
| PreGain   | -60 ~12dB | Output level of compression.              |

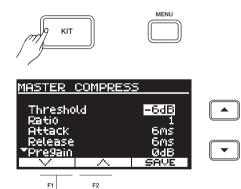

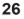

•

 $( \blacklozenge )$ 

•

 $(\mathbf{\bullet})$ 

### **MIDI Setup**

- 1. Press the [KIT] button, then press the [MENU] button.
- **2.** Press the [∧]/[∨] buttons or [F1]/[F2] buttons to select "Midi Setup", then press [F3 (ENTER)] to enter MIDI SETUP menu.
- 3. Press the [∧]/[∨] buttons or [F1]/[F2] buttons to select a parameter to edit, then use the data dial or [<]/[>] buttons to change the setting. After editing, press [F3 (ENTER)] to save, otherwise, the edited data will be lost after power off.

#### MIDI Setup parameters and their range:

| Parameter      | Range   | Description                                       |
|----------------|---------|---------------------------------------------------|
| Soft Through   | ON, OFF | Message received from MIDI IN will be transmit-   |
|                |         | ted to MIDI OUT.                                  |
| Local Control  | ON, OFF | ON: Performance MIDI events from pads will be     |
|                |         | transmitted to the module and MIDI OUT.           |
|                |         | OFF: Performance MIDI events from pads will be    |
|                |         | transmitted to MIDI OUT only.                     |
| GM Mode        | ON, OFF | ON: MIDI channel 10 will respond GM drum kit.     |
|                |         | OFF: MIDI channel 10 will respond local drum kit. |
| Prog Change RX | ON, OFF | ON: MIDI channel 10 will respond the program      |
|                |         | change MIDI message.                              |
|                |         | OFF: MIDI channel 10 will ignore the program      |
|                |         | change MIDI message.                              |
| Prog Change TX | ON, OFF | ON: Send program change MIDI message from         |
|                |         | MIDI channel 10 when changing the local drum      |
|                |         | kit number.                                       |
|                |         | OFF: Do not send program change MIDI              |
|                |         | message from channel 10 when changing the         |
|                |         | local drum kit number.                            |

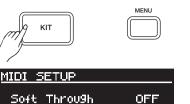

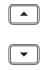

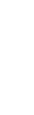

## **Auto Power Off**

This function will automatically turn off the power after a period of time when the module is not in use.

Note: This function is not available during song playback, during recording or when MIDI IN jack is receiving data.

- 1. Press the [KIT] button, then press the [MENU] button.
- Press the [∧]/[∨] buttons or [F1]/[F2] buttons to select "Option", then press [F3 (ENTER)] to enter OPTION menu.
- 3. Press the [∧]/[∨] buttons or [F1]/[F2] buttons to select a parameter to edit, then use the data dial or [<]/[>] buttons to change the setting. After editing, press [F3 (ENTER)] to save, otherwise, the edited data will be lost after power off.

#### Option parameters and their range:

|                  |        | •                                                 |
|------------------|--------|---------------------------------------------------|
| Parameter        | Range  | Description                                       |
| Auto Power Off   | OFF,   | OFF: Auto power off is disabled.                  |
|                  | 30, 60 | 30, 60: The module will shut down after 30 min or |
|                  |        | 60 min when it is not used.                       |
| Display Contrast | 1~16   | Adjust the contrast ratio of display.             |
|                  |        |                                                   |

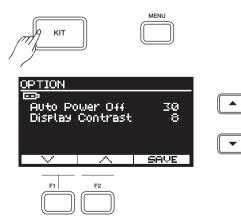

## Settings

### **Factory Reset**

In Factory Reset, you can restore factory settings respectively for drum kits, songs, triggers, and voices.

- 1. Press the [KIT] button, then press the [MENU] button.
- 2. Press the [∧]/[∨] buttons or [F1]/[F2] buttons to select "Factory Reset", then press [F3 (ENTER)] to enter FACTORY RESET menu.
- **3.** Press the [∧]/[∨] buttons or [F1]/[F2] buttons to select a parameter, then press [F3 (ENTER)] to proceed.

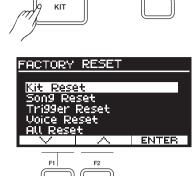

FXIT

| • |  |
|---|--|

•

 $( \blacklozenge )$ 

**4.** A confirmation message will prompt on LCD. Press [F3 (ENTER)] to execute factory reset; or press [EXIT] to cancel.

#### Factory Reset parameters:

| Parameter     | Description                                                               |
|---------------|---------------------------------------------------------------------------|
| Kit Reset     | Restore user drum kits to factory settings.                               |
| Song Reset    | Restore user songs to factory settings.                                   |
| Trigger Reset | Restore user trigger to factory settings.                                 |
| Voice Reset   | Delete all user voices.                                                   |
| All Reset     | Parameters which will be restored to factory                              |
|               | settings: user kits, user songs, user voices, user                        |
|               | trigger, MIDI setting, Option setting and Master<br>Compress setting etc. |
|               | Compress setting etc.                                                     |

#### Note:

28

Do not turn off the power when factory reset is in progress. If power supply is accidentally disconnected, execute factory reset again, otherwise it may corrupt the internal data and cause malfunction.

## **Specifications**

| Drum Kits                                                                                             |     |
|----------------------------------------------------------------------------------------------------|-----|
| Kit: 50 Presets + 49 Users                                                                            |     |
| Voices                                                                                                |     |
| Preset: 650 (Percussion Voice, Effect Voice)+ 17 Hi-hat Combination                                   |     |
| User: 99 samples with approx. 15M Byte in total                                                       |     |
| Sequencer                                                                                             |     |
| Preset: 100                                                                                           |     |
| User: 10                                                                                              |     |
| USB flash drive: MP3, Wav and MIDI files; up to 99 files per folder.                                  |     |
| Tick: 192 ticks per beat                                                                              |     |
| Record: Real-time recording                                                                           |     |
| Record Capacity: About 2000 notes per song.                                                           |     |
| Тетро                                                                                                 |     |
| 30~280                                                                                                |     |
| Display                                                                                               |     |
| 64 x 128 dots graphic LCD with backlit                                                                |     |
| Connectors                                                                                            |     |
| TRIGGER INPUT(DB25 Type), TRIGGER IN (TOM4,CRASH2), PHONES(1/4"), AUX IN(1/8"), USB-MIDI              | ,   |
| USB TO DEVICE, MIDI IN, MIDI OUT, OUTPUT (R,L/MONO)                                                   |     |
| Control Buttons                                                                                       |     |
| Power, Master Volume, Phone Volume, AUX IN Volume, Click Volume, Kit, Song, Record, Start/Stop, Click | ck, |
| Coach, Menu, [ / ], [ / ], Exit, F1,F2,F3, Data Dial, Group Faders, Fader Exchange,[<], [>]           |     |
| Power Supply                                                                                          |     |
| DC 9V, 500mA                                                                                          |     |
| Dimensions                                                                                            |     |
| 265(W) x 181(D) x 74(H)mm                                                                             |     |
| Module Weight                                                                                         |     |
| 0.98Kg                                                                                                |     |

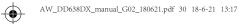

## **Drum Kit List**

| No. | Kit Name     |
|-----|--------------|
| 1   | Standard 1   |
| 2   | Acoustic 1   |
| 3   | Funk         |
| 4   | Rock         |
| 5   | Brush 1      |
| 6   | Latin        |
| 7   | Funk Band    |
| 8   | Dubstep      |
| 9   | Beatbox 1    |
| 10  | 808          |
| 11  | 909          |
| 12  | НірНор       |
| 13  | Reggae       |
| 14  | Jazz         |
| 15  | Percussion 1 |
| 16  | Indian       |
| 17  | African      |
| 18  | Room         |
| 19  | Brush 2      |
| 20  | Fusion       |
| 21  | Vintage      |
| 22  | Orchestra    |
| 23  | Percussion 2 |
| 24  | Marimba      |
| 25  | Vibraphone   |
|     |              |

| No. | Kit Name   |
|-----|------------|
| 26  | Beatbox 2  |
| 27  | Power      |
| 28  | Teckno     |
| 29  | Dance      |
| 30  | Metal      |
| 31  | Рор        |
| 32  | World      |
| 33  | Ska        |
| 34  | Lo-Fi      |
| 35  | R&B        |
| 36  | Electronic |
| 37  | Magic      |
| 38  | House      |
| 39  | FX Mix     |
| 40  | Big Band   |
| 41  | Live       |
| 42  | Old School |
| 43  | 1970's     |
| 44  | Jazz Latin |
| 45  | Junkyard   |
| 46  | Noise      |
| 47  | Acoustic 2 |
| 48  | Standard 2 |
| 49  | Studio 1   |
| 50  | Studio 2   |

## iKit List

| No | Kit Name  |
|----|-----------|
| 1  | iStandard |
| 2  | iAcoustic |
| 3  | iFunk     |
| 4  | iRock     |
| 5  | iBrush    |

30

۲

 $\bigcirc$ 

 $\odot$ 

lacksquare

۲

M Y CM MY CY CMY

۲

۲

## **Drum Voice List**

| No.      | Voice Name               |
|----------|--------------------------|
| KIC      | ×                        |
|          | 22" Standard Kick 1      |
| 2        | 22" Standard Kick 2      |
|          | Rock Kick                |
| 4        | 22" Acoustic Kick        |
|          | 22" Jazz Kick            |
| 5        |                          |
| 6        | Vintage Kick 1           |
| 7        | Brush Kick               |
| 8        | Funk Kick                |
| 9        | Room Kick 1              |
| 10       | Room Kick 2              |
| 11       | Fusion Kick              |
| 12       | 1970's Kick              |
| 13       | Vintage Kick 2           |
| 14       | Reggae Kick              |
| 15       | Big Band Kick            |
| 16       | Old School Kick          |
| 17       | Pop Kick                 |
| 18       | Magic Kick               |
| 19       | Noise Kick               |
| 20       | Beatbox Kick 1           |
| 20       | Power Kick               |
| 22       | 808 Kick                 |
| 23       | 909 Kick                 |
| 23       | Electronic Kick          |
|          |                          |
| 25       | Dance Kick               |
| 26       | Beatbox Kick 2           |
| 27       | FX Mix Kick              |
| 28       | HipHop Kick              |
| 29       | Techno Kick              |
| 30       | Lo-Fi Kick               |
| 31       | Junkyard Kick            |
| SNA      |                          |
| 32       | 14" Standard Snare 1     |
| 33       | 14" Standard Snare Rim 1 |
| 34       | 14" Rock Snare           |
| 35       | 14" Rock Snare Rim       |
| 36       | 14" Acoustic Snare       |
| 37       | 14" Acoustic Snare Rim   |
| 38       | 14" Funk Snare 1         |
| 39       | 14" Funk Snare Rim 1     |
| 40       | 14" Jazz Snare           |
| 41       | 14" Jazz Snare Rim       |
| 42       | Room Snare               |
| 43       | Room Snare Rim           |
| 44       | Fusion Snare             |
|          |                          |
| 45       | Fusion Snare Rim         |
| 46       | 14" Standard Snare 2     |
| 47       | 14" Standard Snare Rim 2 |
| 48       | 14" Funk Snare 2         |
| 49       | 14" Funk Snare Rim 2     |
|          | Vintage Snare            |
| 50       |                          |
| 50<br>51 | Vintage Snare Rim        |

| 53  | Druch Spore Dim 1                              |
|-----|------------------------------------------------|
|     | Brush Snare Rim 1                              |
| 54  | Brush Snare 2                                  |
| 55  | Brush Snare Rim 2                              |
|     | Live Snare                                     |
| -   | Live Snare Rim                                 |
| 58  | Orchestra Snare                                |
| 59  | Orchestra Snare Rim                            |
| 60  | Reggae Snare                                   |
| 61  | Reggae Snare Rim                               |
| 62  | Old School Snare                               |
| 63  | Old School Snare Rim                           |
| 64  | R&B Snare                                      |
| 65  | R&B Snare Rim                                  |
| 66  | Dubstep Snare                                  |
| 67  | Beatbox Snare 1                                |
| 68  | Beatbox Snare Rim 1                            |
| 69  | HipHop Snare                                   |
| 70  | 808 Snare                                      |
| 71  | 808 Snare Rim                                  |
| 72  | 909 Snare                                      |
| 73  | 909 Snare Rim                                  |
| 74  | Electronic Snare                               |
|     | Power Snare                                    |
| 76  | Dance Snare                                    |
| 77  | Dance Snare Rim                                |
| 78  | House Snare                                    |
| 79  | House Snare Rim                                |
| 80  | Lo-Fi Snare                                    |
| 81  | Lo-Fi Snare Rim                                |
| 82  | Junkyard Snare                                 |
| 83  | Junkyard Snare Rim                             |
| 84  | Noise Snare                                    |
| 85  | Noise Share Rim                                |
| 86  | Beatbox Snare 2                                |
| 87  | Beatbox Share Rim 2                            |
| 88  |                                                |
|     | Techno Snare                                   |
|     | Techno Snare Rim                               |
| 90  | Magic Snare                                    |
| 91  | Magic Snare Rim                                |
| 92  | Standard Snare Stick 1                         |
| 93  | Rock Snare Stick                               |
| 94  | Acoustic Snare Stick                           |
|     | Funk Snare Stick 1                             |
| 96  | Jazz Snare Stick                               |
| -   | Room Snare Stick                               |
|     | Fusion Snare Stick                             |
| 99  | Standard Snare Stick 2                         |
| 100 | Funk Snare Stick 2                             |
| 101 | Brush Snare Stick1                             |
| -   | Brush Snare Stick 2                            |
| 103 | Vintage Snare Stick                            |
|     | Live Snare Stick                               |
| 104 |                                                |
| -   | Beatbox Snare Stick 1                          |
| 105 | Beatbox Snare Stick 1<br>Beatbox Snare Stick 2 |

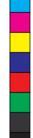

۲

۲

۲

۲

Y CM MY CY

## Drum Voice List

| 108        | 909 Snare Stick                      |
|------------|--------------------------------------|
| 109        | Electronic Snare Stick               |
| 110        | Old School Snare Stick               |
| 111        |                                      |
|            | Lo-Fi Snare Stick                    |
|            | Junkyard Snare Stick                 |
| 114        |                                      |
| 115        |                                      |
| 116        |                                      |
| Ton        | -                                    |
|            | Standard Tom 1                       |
|            | Standard Tom 1 Rim                   |
|            | Standard Tom 2                       |
|            | Standard Tom 2 Rim                   |
| 121        |                                      |
|            | Standard Tom 3 Rim<br>Standard Tom 4 |
|            | Standard Tom 4<br>Standard Tom 4 Rim |
|            | Standard Tom 4 Rim                   |
|            | Standard Tom 5 Rim                   |
|            | Standard Tom 6                       |
|            | Standard Tom 6 Rim                   |
|            | Rock Tom 1                           |
|            | Rock Tom 1 Rim                       |
|            | Rock Tom 2                           |
| -          | Rock Tom 2 Rim                       |
| -          | Rock Tom 3                           |
|            | Rock Tom 3 Rim                       |
| 135        |                                      |
| 136        |                                      |
| 137        | Rock Tom 5                           |
| 138        | Rock Tom 5 Rim                       |
| 139        | Rock Tom 6                           |
| 140        | Rock Tom 6 Rim                       |
| 141        | Acoustic Tom 1                       |
| 142        | Acoustic Tom 1 Rim                   |
| 143        | Acoustic Tom 2                       |
| 144        | Acoustic Tom 2 Rim                   |
| 145        | Acoustic Tom 3                       |
| 146        | Acoustic Tom 3 Rim                   |
|            | Acoustic Tom 4                       |
|            | Acoustic Tom 4 Rim                   |
|            | Acoustic Tom 5                       |
| -          | Acoustic Tom 5 Rim                   |
| 151        |                                      |
| 152        |                                      |
| 153        |                                      |
| 154        |                                      |
| 155        |                                      |
| 156        |                                      |
| 157        |                                      |
| 158        |                                      |
| 159<br>160 |                                      |
| 160        |                                      |
|            |                                      |

| 162 | Brush Tom 5 Rim  |
|-----|------------------|
| 163 | Brush Tom 6      |
| 164 | Brush Tom 6 Rim  |
| 165 | Funk Tom 1       |
| 166 | Funk Tom 1 Rim   |
| 167 | Funk Tom 2       |
| 168 | Funk Tom 2 Rim   |
| 169 | Funk Tom 3       |
| 170 | Funk Tom 3 Rim   |
| 171 | Funk Tom 4       |
| 172 | Funk Tom 4 R     |
| 173 | Funk Tom 5       |
| 174 | Funk Tom 5 Rim   |
| 175 | Funk Tom 6       |
| 176 | Funk Tom 6 Rim   |
| 177 | Vintage Tom 1    |
|     | Vintage Tom 2    |
| 179 | Vintage Tom 3    |
|     | Vintage Tom 4    |
|     | Vintage Tom 5    |
|     | Vintage Tom 6    |
|     | Fusion Tom 1     |
| 184 | Fusion Tom 2     |
| 185 | Fusion Tom 3     |
| 186 | Fusion Tom 4     |
| 187 | Fusion Tom 5     |
| 188 | Fusion Tom 6     |
| 189 | 1970's Tom 1     |
| 190 | 1970's Tom 1 Rim |
| 191 | 1970's Tom 2     |
| 192 | 1970's Tom 2 Rim |
| 193 | 1970's Tom 3     |
| 194 | 1970's Tom 3 Rim |
| 195 | 1970's Tom 4     |
| 196 | 1970's Tom 4 Rim |
| 197 | 808 Tom 1        |
| 198 | 808 Tom 2        |
| 199 | 808 Tom 3        |
| 200 | 808 Tom 4        |
| 201 | 808 Tom 5        |
| 202 | 808 Tom 6        |
| 203 | 808 Tom Fx 1     |
| 204 | 808 Tom Fx 2     |
| 205 | 909 Tom 1        |
| 206 | 909 Tom 2        |
| 207 | 909 Tom 3        |
| 208 | 909 Tom 4        |
| 209 | 909 Tom 5        |
| 210 | 909 Tom 6        |
| 211 | 909 Tom 7        |
| 212 | 909 Tom 8        |
| 213 | Electronic Tom 1 |
| 214 | Electronic Tom 2 |
| 215 | Electronic Tom 3 |
| 216 | Electronic Tom 4 |
| •   |                  |

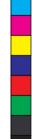

۲

۲

۲

217Electronic Tom 5218Electronic Tom 6

۲

Y

CM MY CY CMY

۲

۲

| 210 |                    |
|-----|--------------------|
|     | Electronic Tom 7   |
|     | Electronic Tom 8   |
| 1   | Power Tom 1        |
| 1   | Power Tom 2        |
| 1   | Power Tom 3        |
| 224 | Power Tom 4        |
| 225 | Power Tom 5        |
| 226 |                    |
|     | Power Tom 7        |
| 228 | Power Tom 8        |
|     | BeatboxTom 1       |
| 230 | Beatbox Tom 2      |
|     | Beatbox Tom 3      |
| 232 | Beatbox Tom 4      |
| 233 | Lo-Fi Tom 1        |
| 234 | Lo-Fi Tom 1 Rim    |
| 235 | Lo-Fi Tom 2        |
| 236 | Lo-Fi Tom 2 Rim    |
| 237 | Lo-Fi Tom 3        |
| 238 | Lo-Fi Tom 3 Rim    |
| 239 | Lo-Fi Tom 4        |
| 240 | Lo-Fi Tom 4 Rim    |
| 241 | Lo-Fi Tom 5        |
| 242 | Lo-Fi Tom 5 Rim    |
| 243 | Lo-Fi Tom 6        |
| 244 | Lo-Fi Tom 6 Rim    |
| 245 | Junkyard Tom 1     |
|     | Junkyard Tom 1 Rim |
| 247 | Junkyard Tom 2     |
| 248 | Junkyard Tom 2 Rim |
| 249 | Junkyard Tom 3     |
| 250 | Junkyard Tom 3 Rim |
| 251 | Junkyard Tom 4     |
|     | Junkyard Tom 4 Rim |
| 253 | Junkyard Tom 5     |
|     | Junkyard Tom 5 Rim |
| 255 | Junkyard Tom 6     |
| 256 | Junkyard Tom 6 Rim |
| 257 | Techno Tom 1       |
| 258 | Techno Tom 1 Rim   |
| 259 | Techno Tom 2       |
| 260 | Techno Tom 2 Rim   |
| 261 | Techno Tom 3       |
| 262 | Techno Tom 3 Rim   |
| 263 | Techno Tom 4       |
| 264 | Techno Tom 4 Rim   |
| 265 | Techno Tom 5       |
| 266 | Techno Tom 5 Rim   |
| 267 | Techno Tom 6       |
| 268 | Techno Tom 6 Rim   |
| 269 | Dubstep Tom 1      |
| 270 | Dubstep Tom 1 Rim  |
| 271 | Dubstep Tom 2      |
| ·   | -                  |

| 070  | Dubatan Tam 2 Dim      |  |  |
|------|------------------------|--|--|
| 272  |                        |  |  |
| 273  | Dubstep Tom 3          |  |  |
| 274  | Dubstep Tom 3 Rim      |  |  |
| 275  |                        |  |  |
| 276  | Dubstep Tom 4 Rim      |  |  |
| Ride |                        |  |  |
| 277  |                        |  |  |
| 278  | 20" Standard Ride Edge |  |  |
| 279  | 20" Standard Ride Bell |  |  |
| 280  |                        |  |  |
| 281  | 20" Rock Ride Edge     |  |  |
| 282  | 20" Rock Ride Bell     |  |  |
| 283  | 22" Acoustic Ride      |  |  |
| 284  | 22" Acoustic Ride Edge |  |  |
| 285  | 22" Acoustic Ride Bell |  |  |
| 286  | 20" Funk Ride          |  |  |
| 287  | 20" Funk Ride Edge     |  |  |
| 288  | 20" Funk Ride Bell     |  |  |
| 289  | 22" Funk Ride          |  |  |
| 290  | •                      |  |  |
| 291  | 22" Funk Ride Bell     |  |  |
| 292  |                        |  |  |
| 293  | Brush Ride 2           |  |  |
| 294  | 20" Room Ride          |  |  |
| 295  | 20" Room Ride Edge     |  |  |
| 296  | 20" Room Ride Bell     |  |  |
| 297  | 20" Metal Ride         |  |  |
| 298  | 20" Metal Ride Edge    |  |  |
| 299  | 20" Metal Ride Bell    |  |  |
| 300  |                        |  |  |
| 301  | Vintage Ride Edge      |  |  |
| 302  | Vintage Ride Bell      |  |  |
| 303  | 22" Big Band Ride      |  |  |
| 304  | ° °                    |  |  |
| 305  |                        |  |  |
| 306  |                        |  |  |
| 307  | Old School Ride Edge   |  |  |
| 308  | Old School Ride Bell   |  |  |
| 309  | 808 Ride               |  |  |
| 310  |                        |  |  |
| 311  | Electronic Ride Edge   |  |  |
| 312  | Electronic Ride Bell   |  |  |
| 313  | Dance Ride             |  |  |
| 314  | Dance Ride Edge        |  |  |
| 315  | Dance Ride Bell        |  |  |
| 316  | Lo-Fi Ride             |  |  |
| 317  | Lo-Fi Ride Edge        |  |  |
| 318  | Lo-Fi Ride Bell        |  |  |
| 319  | Dubstep Ride           |  |  |
| 320  | Noise Ride             |  |  |
| 321  | Noise Ride Edge        |  |  |
| 322  | Noise Ride Bell        |  |  |
| 323  | Techno Ride            |  |  |
| 324  | Techno Ride Edge       |  |  |
| 325  | Techno Ride Bell       |  |  |
|      |                        |  |  |

## **Drum Voice List**

۲

(

| Cras | Crash                     |  |  |
|------|---------------------------|--|--|
| 326  | 16" Standard Crash 1      |  |  |
| 327  | 16" Standard Crash 1 Edge |  |  |
| 328  | Rock Crash                |  |  |
| 329  | Rock Crash Edge           |  |  |
| 330  | 16" Acoustic Crash 1      |  |  |
| 331  | 16" Acoustic Crash 1 Edge |  |  |
| 332  | 18" Jazz Crash 1          |  |  |
| 333  | 18" Jazz Crash 1 Edge     |  |  |
| 334  | 18" Jazz Crash 2          |  |  |
| 335  | 18" Jazz Crash 2 Edge     |  |  |
| 336  |                           |  |  |
|      | 16" Standard Crash 2      |  |  |
| 337  | 16" Standard Crash 2 Edge |  |  |
| 338  | Brush Crash 1             |  |  |
| 339  | Brush Crash 2             |  |  |
| 340  | Funk Crash 1              |  |  |
| 341  | Funk Crash 1 Edge         |  |  |
| 342  | Funk Crash 2              |  |  |
| 343  | Funk Crash 2 Edge         |  |  |
| 344  | 16" Acoustic Crash 2      |  |  |
| 345  | 16" Acoustic Crash 2 Edge |  |  |
| 346  | Orchestra Crash 1         |  |  |
| 347  | Orchestra Crash 2         |  |  |
| 348  | Orchestra Crash 3         |  |  |
| 349  | Room Crash                |  |  |
| 350  | Room Crash Edge           |  |  |
| 351  | 1970's Crash              |  |  |
| 352  | 1970's Crash Edge         |  |  |
| 353  | Old School Crash 1        |  |  |
| 354  | Old School Crash 1 Edge   |  |  |
| 355  | Vintage Crash 1           |  |  |
| 356  | Vintage Crash 1 Edge      |  |  |
| 357  | Vintage Crash 2           |  |  |
| 358  | Vintage Crash 2 Edge      |  |  |
| 359  | Latin Crash 1             |  |  |
| 360  | Latin Crash 1 Edge        |  |  |
| 361  | Latin Crash 2             |  |  |
| 362  | Latin Crash 2 Edge        |  |  |
| 363  | China 1                   |  |  |
| 364  | China 1 Edge              |  |  |
| 365  | China 2                   |  |  |
| 366  | China 2 Edge              |  |  |
| 367  | Splash                    |  |  |
| 368  | Splash Edge               |  |  |
| 369  | 808Crash                  |  |  |
| 370  | 909Crash 1                |  |  |
| 371  | 909Crash 2                |  |  |
| 372  | HipHop Crash              |  |  |
| 373  | Electronic Crash 1        |  |  |
| 374  | Electronic Crash 2        |  |  |
| 375  | Dance Crash 1             |  |  |
| 376  | Dance Crash 2             |  |  |
| 377  | Lo-Fi Crash 1             |  |  |
| 378  | Lo-Fi Crash 1 Edge        |  |  |
| 379  | Lo-Fi Crash 2             |  |  |
|      |                           |  |  |

 $(\mathbf{\bullet})$ 

۲

Y

## **Drum Voice List**

-

| 000  |                            |  |  |
|------|----------------------------|--|--|
| 380  | Lo-Fi Crash 2 Edge         |  |  |
| 381  | Techno Crash 1             |  |  |
| 382  | Techno Crash 1 Edge        |  |  |
| 383  | Techno Crash 2             |  |  |
| 384  | Techno Crash 2 Edge        |  |  |
| 385  | Beatbox Crash              |  |  |
| 386  | Noise Crash 1              |  |  |
| 387  | Noise Crash 2              |  |  |
| Hi-h | -                          |  |  |
| 388  | 14" Standard Hi-hat        |  |  |
| 389  | 14" Standard Hi-hat Edge   |  |  |
| 390  | 14" Standard Hi-hat Pedal  |  |  |
|      | 14" Standard Hi-hat Splash |  |  |
|      | 14" Rock Hi-hat            |  |  |
| 393  | 14" Rock Hi-hat Edge       |  |  |
|      | 14" Rock Hi-hat Pedal      |  |  |
| 395  | 14" Rock Hi-hat Splash     |  |  |
| 396  | 14" Acoustic Hi-hat        |  |  |
| 397  | 14" Acoustic Hi-hat Edge   |  |  |
| 398  | 14" Acoustic Hi-hat Pedal  |  |  |
| 399  | 14" Acoustic Hi-hat Splash |  |  |
| 400  | 14" Funk Hi-hat            |  |  |
| 401  | 14" Funk Hi-hat Edge       |  |  |
| 402  | 14" Funk Hi-hat Pedal      |  |  |
| 403  | 14" Funk Hi-hat Splash     |  |  |
| 404  | Brush Hi-hat               |  |  |
| 405  | Brush Hi-hat Pedal         |  |  |
| 406  | Brush Hi-hat Splash        |  |  |
| 407  | 14" Jazz Hi-hat            |  |  |
| 408  | 14" Jazz Hi-hat Edge       |  |  |
| 409  | 14" Jazz Hi-hat Pedal      |  |  |
| 410  | 14" Jazz Hi-hat Splash     |  |  |
| 411  | 808 Hi-hat                 |  |  |
| 412  | 808 Hi-hat Pedal           |  |  |
| 413  | 808 Hi-hat Splash          |  |  |
| 414  | 909 Hi-hat                 |  |  |
| 415  | 909 Hi-hat Pedal           |  |  |
| 416  | 909 Hi-hat Splash          |  |  |
| 417  | Dance Hi-hat               |  |  |
| 418  | Dance Hi-hat Pedal         |  |  |
| 419  | Dance Hi-hat Splash        |  |  |
| 420  | Dubstep Hi-hat             |  |  |
| 421  | Dubstep Hi-hat Pedal       |  |  |
| 422  | Beatbox Hi-hat 1           |  |  |
| 423  | Beatbox Hi-hat Pedal 1     |  |  |
| 424  | Beatbox Hi-hat 2           |  |  |
| 425  | Beatbox Hi-hat Pedal 2     |  |  |
| 426  | Lo-Fi Hi-hat               |  |  |
| 427  | Lo-Fi Hi-hat Edge          |  |  |
| 428  | Lo-Fi Hi-hat Pedal         |  |  |
| 429  | Lo-Fi Hi-hat Splash        |  |  |
| Perc | Percussion                 |  |  |
| 430  | Maracas                    |  |  |
| 431  | Sticks                     |  |  |
| 432  | Metronome Bell             |  |  |
|      |                            |  |  |

| 433        | Vibra-slap 1           |  |  |
|------------|------------------------|--|--|
| 434        | Vibra-slap 2           |  |  |
| 435        | Vibra-slap 3           |  |  |
| 436        | Synthesis Percussion 1 |  |  |
| 437        | Synthesis Percussion 2 |  |  |
| 438        | High Q 1               |  |  |
| 439        | High Q 2               |  |  |
| 440        | Low Q 1                |  |  |
| 441        | Low Q 2                |  |  |
| 442        | Mute Hi Conga 1        |  |  |
| 443        | Mute Hi Conga 2        |  |  |
| 444        | Open Hi Conga 1        |  |  |
| 445        | Open Hi Conga 2        |  |  |
| 446        | Low Conga              |  |  |
| 447        | High Bongo             |  |  |
| 448        | Low Bongo              |  |  |
| 449        | High Timbale 1         |  |  |
| 450        | High Timbale 2         |  |  |
| 451        | High Timbale 3         |  |  |
| 452        | High Timbale 4         |  |  |
| 453        | High Timbale 5         |  |  |
| 454        | Low Timbale 1          |  |  |
| 455        | Low Timbale 2          |  |  |
| 456        | Low Timbale 2 Rim      |  |  |
| 457        | Low Timbale 3          |  |  |
| 458        | Low Timbale 4          |  |  |
| 459        | High Agogo             |  |  |
| 460<br>461 | Low Agogo<br>Claves 1  |  |  |
| 461        | Claves 1<br>Claves 2   |  |  |
| 463        | Jingle Bell 1          |  |  |
| 464        | Jingle Bell 2          |  |  |
| 465        | Cowbell                |  |  |
| 466        | Bell Tree 1            |  |  |
| 467        | Bell Tree 2            |  |  |
| 468        | Tambourine 1           |  |  |
| 469        | Tambourine 2           |  |  |
| 470        | Cabasa                 |  |  |
| 471        | Long Guiro             |  |  |
| 472        | Short Guiro            |  |  |
| 473        | Click Bell             |  |  |
| 474        | Click                  |  |  |
| 475        | Indian 1               |  |  |
| 476        | Indian 2               |  |  |
| 477        | Indian 3               |  |  |
| 478        | Indian 4               |  |  |
| 479        | Indian 5               |  |  |
| 480        | Indian 6               |  |  |
| 481        | Indian 7               |  |  |
| 482        | Indian 8               |  |  |
| 483        | Indian 9               |  |  |
| 484        | Indian 10              |  |  |
| 485        | Indian 11              |  |  |
| 486        | Indian 12              |  |  |
| 487        | Indian 13              |  |  |
|            |                        |  |  |

| 488        | Indian 14   |
|------------|-------------|
| 489        | Indian 15   |
| 490        | Indian 16   |
| 491        | Indian 17   |
| 492        | African 1   |
| 493        | African 2   |
| 494        | African 3   |
| 495        | African 4   |
| 496        | African 5   |
| 497        | African 6   |
| 498        | African 7   |
| 499        | African 8   |
| 500        | African 9   |
| 501        | African 10  |
| 502        | African 11  |
| 503        | African 12  |
| 504        | African 13  |
| 505        | African 14  |
| 506        | African 15  |
| 507        | African 16  |
| 508        | African 17  |
| 509        | Marimba C3  |
| 510        | Marimba Db3 |
| 511        | Marimba D3  |
| 512        | Marimba Eb3 |
| 513        | Marimba E3  |
| 514        | Marimba F3  |
| 515        | Marimba Gb3 |
| 516        | Marimba G3  |
| 517        | Marimba Ab3 |
| 518        | Marimba A3  |
| 519        | Marimba Bb3 |
| 520        | Marimba B3  |
| 521        | Marimba C4  |
| 522        | Marimba Db4 |
| 523        | Marimba D4  |
| 524        | Marimba Eb4 |
| 525        | Marimba E4  |
| 526        | Marimba F4  |
| 527        | Marimba Gb4 |
| 528        | Marimba G4  |
| 529        | Marimba Ab4 |
| 530        | Marimba A4  |
| 531        | Marimba Bb4 |
| 532        | Marimba B4  |
| 533        | Marimba C5  |
| 534        | Marimba Db5 |
| 535        | Marimba D5  |
| 536        | Marimba Eb5 |
| 537        | Marimba E5  |
| 538        | Marimba F5  |
| 539        | Marimba Gb5 |
|            |             |
| 540        | Marimba G5  |
| 540<br>541 |             |

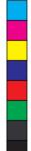

۲

۲

۲

۲

| <br>AW_DD638DX_manual_G02_180621.pdf 35 | 18-6-21 | 13:17 |  |
|-----------------------------------------|---------|-------|--|
|                                         |         |       |  |

Y CM MY CY

| 543 | Marimba Bb5           |
|-----|-----------------------|
| 544 | Marimba B5            |
| 545 | Marimba C6            |
| 546 | Vibraphone C3         |
| 547 | Vibraphone Db3        |
| 548 | Vibraphone D3         |
| 549 | Vibraphone Eb3        |
| 550 | Vibraphone E3         |
| 551 | Vibraphone F3         |
| 552 | Vibraphone Gb3        |
| 553 | Vibraphone G3         |
| 554 | Vibraphone Ab3        |
| 555 | Vibraphone A3         |
| 556 | Vibraphone Bb3        |
| 557 | Vibraphone B3         |
| 558 | Vibraphone C4         |
| 559 | Vibraphone Db4        |
| 560 | Vibraphone D4         |
| 561 | Vibraphone Eb4        |
| 562 | Vibraphone E4         |
| 563 | Vibraphone F4         |
| 564 | Vibraphone Gb4        |
| 565 | Vibraphone G4         |
| 566 | Vibraphone Ab4        |
| 567 | Vibraphone A4         |
| 568 | Vibraphone Bb4        |
| 569 | Vibraphone B4         |
| 570 | Vibraphone C5         |
| 571 | Vibraphone Db5        |
| 572 | Vibraphone D5         |
| 573 | Vibraphone Eb5        |
| 574 | Vibraphone E5         |
| 575 | Vibraphone F5         |
| 576 | Vibraphone Gb5        |
| 577 | Vibraphone G5         |
| 578 | Vibraphone Ab5        |
| 579 | Vibraphone A5         |
| 580 | Vibraphone Bb5        |
| 581 | Vibraphone B5         |
| 582 | Vibraphone C6         |
| 583 | Orchestra Timpani C2  |
| 584 | Orchestra Timpani Db2 |
| 585 | Orchestra Timpani D2  |
| 586 | Orchestra Timpani Eb2 |
| 587 | Orchestra Timpani E2  |
| 588 | Orchestra Timpani F2  |
| 589 | Orchestra Timpani Gb2 |
| 590 | Orchestra Timpani G2  |
| 591 | Orchestra Timpani Ab2 |
| 592 | Orchestra Timpani A2  |
| 593 | Orchestra Timpani Bb2 |
| 594 | Orchestra Timpani B2  |
| 595 | Orchestra Timpani C3  |
| 596 | Orchestra Timpani Db3 |
| 597 | Orchestra Timpani D3  |
|     |                       |

| 598 | Orchestra Timpani E3 |  |
|-----|----------------------|--|
| 599 | Orchestra Timpani F3 |  |
| 600 | Orchestra Timpani G3 |  |
| 601 | Orchestra Timpani A3 |  |
| 602 | Orchestra Timpani B3 |  |
| 603 | Orchestra Timpani C4 |  |
| FX  |                      |  |
| 604 | FX 1                 |  |
| 605 | FX 2                 |  |
| 606 | FX 3                 |  |
| 607 | FX 4                 |  |
| 608 | FX 5                 |  |
| 609 | FX 6                 |  |
| 610 | FX 7                 |  |
| 611 | FX 8                 |  |
| 612 | FX 9                 |  |
| 613 | FX 10                |  |
| 614 | FX 11                |  |
| 615 | FX 12                |  |
| 616 | FX 13                |  |
| 617 | FX 14                |  |
| 618 | FX 15                |  |
| 619 | FX 16                |  |
| 620 | FX 17                |  |
| 621 | FX 18                |  |
| 622 | FX 19                |  |
| 623 | FX 20                |  |
| 624 | FX 21                |  |
| 625 | FX 22                |  |
| 626 | FX 23                |  |
| 627 | FX 24                |  |
| 628 | FX 25                |  |
| 629 | FX 26                |  |
| 630 | FX 27                |  |
| 631 | FX 28                |  |
| 632 | FX 29                |  |
| 633 | FX 30                |  |
| 634 | FX 31                |  |
| 635 | FX 32                |  |
| 636 | FX 33                |  |
| 637 | FX 34                |  |
| 638 | FX 35                |  |
| 639 | FX 36                |  |
| 640 | FX 37                |  |
| 641 | One & Stick          |  |
| 642 | Two & Stick          |  |
| 643 | Three & Stick        |  |
| 644 | Four & Stick         |  |
| 645 | Five & Stick         |  |
| 646 | Six & Stick          |  |
| 647 | Seven & Stick        |  |
| 648 | Eight & Stick        |  |
| 649 | Nine & Stick         |  |
| 650 | Mute                 |  |
|     |                      |  |
|     |                      |  |

| HI-HA | Γ Combination |
|-------|---------------|
| HH01  | Standard      |
| HH02  | Rock          |
| HH03  | Acoustic      |
| HH04  | Funk          |
| HH05  | Brush         |
| HH06  | Jazz          |
| HH07  | 808           |
| HH08  | 909           |
| HH09  | Dance         |
| HH10  | Dubstep       |
| HH11  | Beatbox1      |
| HH12  | Beatbox2      |
| HH13  | Lo-Fi         |
| HH14  | Marimba       |
| HH15  | Vibra         |
| HH16  | Indian        |
| HH17  | African       |

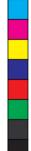

۲

e

## Drum Voice List

۲

۲

۲

M Y CM MY CY CMY

## Song List

| No. | Song Name       | LCD Name |
|-----|-----------------|----------|
| 1   | Funk1           | Funk1    |
| 2   | Rock N'Roll1    | R'N'R1   |
| 3   | Dance1          | Dance1   |
| 4   | Pop1            | Pop1     |
| 5   | Fusion1         | Fusion1  |
| 6   | R&B1            | R&B1     |
| 7   | Dubstep1        | Dubstep1 |
| 8   | R&B2            | R&B2     |
| 9   | Dubstep2        | Dubstep2 |
| 10  | Rock Ballad     | RkBallad |
| 11  | Folk            | Folk     |
| 12  | Funk Shuffle    | FunkShuf |
| 13  | Ele Pop1        | ElePop1  |
| 14  | Pop2            | Pop2     |
| 15  | Bossa Nova1     | Bossa1   |
| 16  | Samba1          | Samba1   |
| 17  | Fusion2         | Fusion2  |
| 18  | Ele Pop2        | ElePop2  |
| 19  | Pop Shuffle     | PopShuff |
| 20  | Rock1           | Rock1    |
| 20  | Latin1          | Latin1   |
| 22  | Latin2          | Latin2   |
| 22  | Salsa1          | Salsa1   |
| 23  | Smoove          | Smoove   |
| 25  | Steve Vai Funk  | SteveVFk |
| 26  | 70's Funk       | 70'sFunk |
| 20  | Jazz1           | Jazz1    |
| 28  | 6/8Soul1        | 6/8Soul1 |
| 20  | Fusion3         | Fusion3  |
| 30  | Dance funk      | Dancfunk |
|     | Dance2          | Dance2   |
| 31  |                 |          |
| 32  | DJ.House        | DJ.House |
| 33  | Ele Pop3        | ElePop3  |
| 34  | Нір Нор         | HipHop   |
| 35  | Pop3            | Pop3     |
| 36  | Pop4            | Pop4     |
| 37  | R&B3            | R&B3     |
| 38  | Reggae1         | Reggae1  |
| 39  | Rock2           | Rock2    |
| 40  | Rock3           | Rock3    |
| 41  | Blues Funk      | BluesFnk |
| 42  | Fusion4         | Fusion4  |
| 43  | Cool Jazz       | CoolJazz |
| 44  | Ballad          | Ballad   |
| 45  | Samba2          | Samba2   |
| 46  | Vintage Hip-Hop | VtHipHop |
| 47  | Nu Jazz Funk    | NuJazzFk |
| 48  | Soul            | Soul     |
| 49  | R&B4            | R&B4     |
| 50  | Big Band 1      | BigBand1 |

| 51  | Ska               | Ska      |
|-----|-------------------|----------|
| 52  | Classic Rock      | ClassRk  |
|     |                   |          |
| 53  | Hardcore Hip-Hop  | HcHipHop |
| 54  | Vintage Dance Pop | VtDcPop  |
| 55  | Nu-Metal          | Nu-Metal |
| 56  | Salsa2            | Salsa2   |
| 57  | Eu Hip-Hop        | EuHipHop |
| 58  | Bossa Nova2       | Bossa2   |
| 59  | Fusion 5          | Fusion5  |
| 60  | 8Beat Pop         | 8BeatPop |
| 61  | Jazzy Funk        | JazzyFnk |
| 62  | Swing Big Band    | SwBgBand |
| 63  | Raggae 2          | Raggae2  |
| 64  | 60's Pop          | 60'sPop  |
| 65  | Vintage Funk      | VtgFunk  |
| 66  | Trance            | Trance   |
| 67  | Heavy Rock        | HeavyRk  |
| 68  | Swing             | Swing    |
| 69  | Punk              | Punk     |
| 70  | 8Beat             | 8Beat    |
| 71  | Disco House       | DiscoHs  |
| 72  | 3/4 Folk          | 3/4Folk  |
| 73  | Samba3            | Samba3   |
| 74  | Latin Rock        | LatinRk  |
| 75  | Reggae 3          | Reggae3  |
| 76  | Dance3            | Dance3   |
| 77  | Country Pop       | CtryPop  |
| 78  | Country           | Country  |
| 79  | PopRock           | PopRock  |
| 80  | DancePop          | DancePop |
| 81  | Bebop             | Bebop    |
| 82  | Rock N'Roll2      | R'N'R2   |
| 83  | Band Jazz         | BandJazz |
| 84  | Blues             | Blues    |
| 85  | 3/4 Jazz          | 3/4Jazz  |
| 86  | 80's Metal        | 80sMetal |
| 87  | Drum N'Bass       | D'N'B    |
| 88  | 6/8Soul2          | 6/8Soul2 |
| 89  | Latin Swing       | LtnSwing |
| 90  | Funk2             | Funk2    |
| 91  | Break Beat        | BrkBeat  |
| 92  | Latin Jazz        | LtnJazz  |
| 93  | ТгірНор           | TripHop  |
| 94  | Brit Pop          | Britpop  |
| 95  | Neo-Thrash        | Neo-Thra |
| 96  | BigBand 2         | BigBand2 |
| 97  | Mambo             | Mambo    |
| 98  | Shuffle           | Shuffle  |
| 99  | GtrBossa          | GtrBossa |
| 100 | Latin Dance       | LtnDance |
|     |                   | 2        |

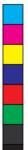

 $\mathbf{ }$ 

۲

۲

۲

۲

## **GM Drum Kit List**

۲

| No.     GM Percussion Kit     Rock Set(BANK0)     Standard Set(BANK18)     Funk Set(BANK16)     808 Set(BANK24)       E 12(2)     Stip     -     -     -     -     -     -     -     -     -     -     -     -     -     -     -     -     -     -     -     -     -     -     -     -     -     -     -     -     -     -     -     -     -     -     -     -     -     -     -     -     -     -     -     -     -     -     -     -     -     -     -     -     -     -     -     -     -     -     -     -     -     -     -     -     -     -     -     -     -     -     -     -     -     -     -     -     -     -     -     -     -     -     -     -     -     -     -     -     -     -     -     -     -                                                                                                    |         |                   |                 |                     |                    |                 |
|----------------------------------------------------------------------------------------------------|---------|-------------------|-----------------|---------------------|--------------------|-----------------|
| E 128     Siap     Image: Stratch Push     Image: Stratch Push       F#130     Scratch Push     Image: Stratch Push     Image: Stratch Push       G 1311     Stocks     Image: Stratch Push     Image: Stratch Push       G 1311     Stocks     Image: Stratch Push     Image: Stratch Push       G 1313     Metronome Click     Image: Stratch Push     Image: Stratch Push       B 133     Metronome Click     Image: Stratch Push     Image: Stratch Push       B 133     Accoustic Sarae     Standard Snare 1     Enk Snare 1     808 Snare 1       E 23(3)     Bass Drum     Rock Snare 2     Standard Snare 1     Funk Snare 2     808 Snare 2       E 34(4)     Electric Snare     Rock Tom 3     Standard Closed Hi-hat     Standard Closed Hi-hat     Standard Tom 3     808 Tom 3       E 34(4)     Incol Finat     Rock Closed Hi-hat     Standard Tom 4     Funk Tom 3     808 Tom 3       E 34(4)     Incol Hi-hat     Rock Close Hi-hat     Standard Tom 1     Funk Close Hi-hat     808 Tom 3       E 34(4)     Incol Mid Tom     Rock Close Hi-hat     Standard Close Hi-hat     Standard Tom 1                                                                                                    | No.     | GM Percussion Kit | Rock Set(BANK0) | Standard Set(BANK8) | Funk Set(BANK16)   | 808 Set(BANK24) |
| E 128     Siap     Image: Stratch Push     Image: Stratch Push       FF 130     Scratch Push     Image: Stratch Push     Image: Stratch Push       G 1311     Stocks     Stratch Push     Image: Stratch Push     Image: Stratch Push       G 1312     Square Click     Image: Stratch Push     Image: Stratch Push     Image: Stratch Push       G 1313     Metronome Click     Image: Stratch Push     Image: Stratch Push     Image: Stratch Push       B 1334     Metronome Click     Image: Stratch Push     Image: Stratch Push     Image: Stratch Push       B 1334     Metronome Click     Image: Stratch Push     Image: Stratch Push     Image: Stratch Push       B 1334     Metronome Click     Stratch Push     Image: Stratch Push     Image: Stratch Push       B 133     Accustics Push     Rock Nora     Strandard Stratch Push     Stratch Push     Stratch Pu                                                                                                    | Eb1[27] | High Q            |                 |                     |                    |                 |
| F [12]     Scratch Push     FM130     Scratch Push     FM130     Scratch Push     FM140     Scratch Push     FM140     Scratch Push     FM140     Scratch Push     FM140     Scratch Push     FM140     Scratch Push     FM140     Scratch Push     FM140     Scratch Push     Scratch Push     Scratch Push     Scratch Push     Scratch Push     Scratch Push     Scratch Push     Scratch Push     Scratch Pu                                                                                                    |         |                   |                 |                     |                    |                 |
| F#130     Soratch Puil     F       G#131     Stocks                                                                                                    |         |                   |                 |                     |                    |                 |
| G 1311     Stoks                                                                                                    |         |                   |                 |                     |                    |                 |
| Ger1022     Square Click                                                                                                    |         | Sticks            |                 |                     |                    |                 |
| A 133]     Metronome Click                                                                                                    |         |                   |                 |                     |                    |                 |
| Bb11291     Accoustic Bass Drum     Funk     Funk     Standard Kick     Funk Kick     808 Kick       C21361     Bass Drum 1     Rock Kick     Standard Kick     Funk Snare 1     808 Snare 1       D21381     Accoustic Garae     Rock Snare 1     Standard Snare 1     Funk Snare 1     808 Snare 1       Eb2[290]     Hand Clap     Hand Clap     Hunk Snare 2     Box Snare 2     Funk Snare 2     Box Snare 2       F [24]1     Low Floor Tom     Rock Snare 1     Standard Tom 4     Funk Tom 4     808 Cose dH-hat       G 2433     High Floor Tom     Rock Tom 3     Standard Tom 3     Funk Tom 3     808 Cose dH-hat       G 2431     High Floor Tom     Rock Tom 3     Standard Tom 3     Funk Tom 3     808 Cose H-hat       G 2443     High Floor Tom     Rock Tom 3     Standard Tom 3     Funk Tom 2     808 Cose H-hat       G 2443     High Mid Tom     Rock Crash 1     Standard Tom 1     Funk Cose H-hat     808 Open H-hat       S 2471     Low-Mid Tom     Rock Crash 1     Standard Tom 1     Funk Crash 1     808 Crash 1       D 3500     High Tom                                                                                                    |         |                   |                 |                     |                    |                 |
| B     I     Acoustic Bass Drum     Rock Klok     Standard Klok     Funk Klok     808 Klok       C2[35]     Bass Drum 1     Rock Klok     Standard Klok     Funk Snare 1     808 Snare 1       D2[38]     Acoustic Snare     Rock Snare 1     Standard Snare 1     Funk Snare 1     808 Snare 1       E2[39]     Hand Clap     Rock Snare 2     Standard Snare 2     Funk Snare 2     808 Snare 2       F2[41]     Low Floor Tom     Rock Snare 3     Standard Tom 4     Funk Tom 4     808 Tom 4       Gal2[34]     High Floor Tom     Rock Tom 3     Standard Tom 4     Funk Tom 3     808 Tom 3       Gal2[44]     Pedal Hi-hat     Rock Cope Hi-hat     Standard Tom 2     Funk Tom 3     808 Tom 3       Gal2[43]     High Floor Tom     Rock Tom 2     Standard Tom 2     Funk Tom 3     808 Tom 3       Gal2[44]     Low-Mid Tom     Rock Crash 1     Standard Tom 1     Funk Tom 1     808 Tom 1       C3[48]     High Mid Tom     Rock Crash 1     Standard Tom 1     Funk Ride     808 Crash 1       C3[48]     High Tom 1     Rock Ride     Standar                                                                                                    |         | Metronome Bell    |                 |                     |                    |                 |
| C 23(6)     Bass Drun 1     Rock Kick     Standard Kick     Funk Kick     808 Kick       C23(3)     Acoustic Snare     Rock Snare 1     Standard Snare 1     Funk Snare 1     808 Snare 1       ED2(38)     Acoustic Snare     Rock Snare 2     Standard Snare 2     Funk Snare 2     808 Snare 2       F 2(40)     Electric Snare     Rock Snare 2     Standard Tom 4     Funk Tom 4     808 Cosed Hi-hat       Caded Hi-hat     Rock Tom 3     Standard Tom 3     Funk Tom 3     808 Cosed Hi-hat     808 Cosed Hi-hat     808 Cosed As     804 Co                                                                                                    |         |                   |                 |                     |                    |                 |
| CH2[37]     Side Stick     End     End     End       D 2[38]     Acoustic Snare     Rock Snare 1     Standard Snare 1     Funk Snare 1     808 Snare 1       E 2[40]     Electric Snare     Rock Snare 2     Standard Snare 2     Funk Snare 2     808 Snare 2       F 2[41]     Low Floor Tom     Rock Tom 4     Standard Snare 2     Funk Tom 4     808 Tom 4       C 2[43]     High Floor Tom     Rock Closed Hi-hat     Standard Tom 3     Funk Tom 3     808 Tom 3       G 2[43]     High Floor Tom     Rock Tom 3     Standard Tom 3     Funk Tom 3     808 Tom 3       G 2[44]     Pedal Hi-hat     Rock Com 3     Standard Tom 2     Funk Tom 3     808 Tom 3       B 2[46]     Dew Hi-hat     Rock Com 1     Standard Tom 1     Funk Tom 1     808 Oran 1       C 3[48]     High Mid Tom     Rock Crash 1     Standard Tom 1     Funk Tom 1     808 Crash 1       D 3[50]     High Tom 1     Rock Crash 1     Standard Crash 1     Funk Crash 1     808 Crash 1       D 3[50]     High Mid Tom     Rock Crash 1     Standard Ride     Funk Ride Bil                                                                                                    |         |                   | Rock Kick       | Standard Kick       | Funk Kick          | 808 Kick        |
| D 2[38]     Acoustic Snare     Rock Snare 1     Standard Snare 1     Funk Snare 1     808 Snare 1       Eb2[39]     Hand Clap     E     E     1     Funk Snare 2     808 Snare 2       E 2[40]     Electric Snare     Rock Snare 2     Standard Tom 4     Funk Snare 2     808 Snare 2       F 2[41]     Low Floor Tom     Rock Tom 4     Standard Tom 4     Funk Closed Hi-hat     808 Closed Hi-hat       FXE[42]     Closed Hi-hat     Rock Tom 3     Standard Tom 3     Funk Tom 3     808 Tom 3       G#2[44]     Pedal Hi-hat     Rock Tom 2     Standard Tom 3     Funk Tom 3     808 Tom 2       B2[47]     Low Tom     Rock Tom 1     Standard Tom 1     Funk Tom 1     808 Tom 2       B2[47]     Low-Mid Tom     Rock Crash 1     Standard Tom 1     Funk Tom 1     808 Crash 1       C 3[48]     High Mid Tom     Rock Ride     Standard Crash 1     Funk Tom 1     808 Crash 1       D 3[60]     High Tom 1     Rock Ride     Standard Ride     Funk Ride     808 Ride       E 3[52]     China Cymbal     Rock Ride Bell     Standard Ride Bell<                                                                                                    |         |                   |                 |                     |                    |                 |
| Eb2[39]     Hand Clap     Funk Snare 2     Funk Snare 2     Bob Snare 2       E 2[40]     Electric Snare     Rock Tom 4     Standard Snare 2     Funk Snare 2     808 Snore 4       F82[41]     Low Floor Tom     Rock Tom 4     Standard Closed Hi-hat     Funk Tom 4     808 Closed Hi-hat       G2[43]     High Floor Tom     Rock Tom 3     Standard Tom 3     Funk Tom 3     808 Tom 3       G42[44]     Pedal Hi-hat     Rock Tom 2     Standard Tom 2     Funk Tom 3     808 Tom 3       G42[44]     Pedal Hi-hat     Rock Tom 2     Standard Core 1     Funk Core 3     808 Tom 2       Bb2[46]     Open Hi-hat     Rock Open Hi-hat     Standard Crash 1     Funk Tom 1     808 Tom 2       C348]     High Mid Tom     Rock Tom 1     Standard Crash 1     Funk Tom 1     808 Tom 1       C343[5]     Crash Cymbal 1     Rock Ride     Standard Crash 1     Funk Tom 1     808 Tom 1       C343[5]     High Tom 1     Rock Ride     Standard Ride     Funk Ride     808 Ride       E 3[515]     Ride Sell     Rock Ride Bell     Standard Ride Bell     Funk Ride                                                                                                    |         |                   | Rock Snare 1    | Standard Snare 1    | Funk Snare 1       | 808 Snare 1     |
| E 2[40]     Electric Snare     Rock Snare 2     Standard Snare 2     Funk Tom 4     808 Snare 2       F 2[41]     Low Floor Tom     Rock Tom 4     Standard Tom 4     Funk Tom 4     808 Tom 4       F#2[42]     Closed Hi-hat     Rock Closed Hi-hat     Standard Closed Hi-hat     B08 Tom 3     808 Tom 3       G#2[44]     Pedal Hi-hat     Rock Tom 3     Standard Closed Hi-hat     B08 Posed Hi-hat     808 Tom 3       G#2[44]     Pedal Hi-hat     Rock Tom 2     Standard Tom 3     Funk Tom 2     808 Tom 3       Bb2[46]     Open Hi-hat     Rock Open Hi-hat     Standard Tom 1     Funk Pedal Hi-hat     808 Poen Hi-hat       B 2[47]     Low-Mid Tom     Rock Crash 1     Standard Tom 1     Funk Tom 2     808 Tom 1       B 2[47]     Low-Mid Tom     Rock Crash 1     Standard Tom 1     Funk Tom 1     808 Tom 1       D 3[50]     High Mid Tom     Rock Crash 1     Standard Crash 1     Funk Crash 1     808 Crash 1       D 3[50]     High Tom 1     Rock Crash 1     Standard Ride Bell     Funk Ride Bell     808 Ride Bell       F 3[51]     Ride Cymbal 2 <t< td=""><td></td><td></td><td></td><td></td><td></td><td></td></t<>                                                                                                    |         |                   |                 |                     |                    |                 |
| F 2[41]     Low Floor Tom     Rock Tom 4     Standard Tom 4     Funk Tom 4     808 Tom 4       F#2[42]     Closed Hi-hat     Rock Tom 3     Standard Tom 3     Funk Tom 3     808 Tom 3       G2[43]     High Floor Tom     Rock Tom 3     Standard Tom 3     Funk Tom 3     808 Tom 3       G42[44]     Pedal Hi-hat     Rock Tom 2     Standard Tom 3     Funk Tom 2     808 Tom 3       A2[45]     Low Tom     Rock Tom 1     Standard Tom 2     Funk Tom 2     808 Tom 2       Bb2[46]     Open Hi-hat     Rock Tom 1     Standard Tom 1     Funk Tom 2     808 Tom 2       C3[48]     High Mid Tom     Rock Tom 1     Standard Tom 1     Funk Tom 1     808 Tom 1       C43[49]     Crash Cymbal 1     Rock Tom 5     Standard Tom 1     Funk Tom 1     808 Tom 1       C43[49]     Irigh Tom 1     Rock Tom 1     Standard Tom 1     Funk Ride     808 Tom 1       C43[49]     Crash Cymbal 1     Rock Ride Bell     Standard Ride     Funk Ride     808 Crash 1       D 3[50]     High Tom 1     Rock Ride Bell     Standard Ride Bell     Funk Ride </td <td></td> <td></td> <td>Rock Snare 2</td> <td>Standard Snare 2</td> <td>Funk Snare 2</td> <td>808 Snare 2</td>                                                                                                    |         |                   | Rock Snare 2    | Standard Snare 2    | Funk Snare 2       | 808 Snare 2     |
| F#2[42]     Closed Hi-hat     Rock Closed Hi-hat     Standard Closed Hi-hat     Funk Closed Hi-hat     808 Closed Hi-hat       G Z[43]     High Floor Tom     Rock Tom 3     Standard Tom 3     Funk Tom 3     808 Tom 3       GZ[44]     Pedal Hi-hat     Rock Tom 2     Standard Tom 3     Funk Tom 2     808 Tom 3       Bb2[46]     Open Hi-hat     Rock Open Hi-hat     Standard Open Hi-hat     808 Open Hi-hat     808 Open Hi-hat       B 2[47]     Low-Mid Tom     Rock Open Hi-hat     Standard Open Hi-hat     808 Open Hi-hat     808 Open Hi-hat       B 2[47]     Low-Mid Tom     Rock Crash 1     Standard Open Hi-hat     808 Open Hi-hat     808 Open Hi-hat       B 2[47]     Low-Mid Tom     Rock Crash 1     Standard Open Hi-hat     808 Open Hi-hat     808 Open Hi-hat       B 2[47]     Low-Mid Tom     Rock Crash 1     Standard Crash 1     Funk Crash 1     808 Open Hi-hat       B 2[47]     Low-Mid Tom     Rock Ride     Standard Crash 1     Funk Crash 2     808 Crash 1       D 3[50]     Ride Bell     Rock Ride Bell     Standard Ride Bell     Funk Ride     808 Ride Bell                                                                                                    |         |                   |                 |                     |                    |                 |
| G 2 [43]     High Floor Tom     Rock Tom 3     Standard Tom 3     Funk Tom 3     808 Tom 3       G#2[44]     Pedial Hi-hat     Rock Pedial Hi-hat     Standard Tom 2     Funk Tom 2     808 Tom 2       Bb2[44]     Low Tom     Rock Open Hi-hat     Standard Tom 2     Funk Tom 2     808 Tom 2       Bb2[44]     Low Tom     Rock Open Hi-hat     Standard Tom 1     Funk Tom 2     808 Tom 2       B2[47]     Low Mid Tom     Rock Tom 1     Standard Tom 1     Funk Tom 1     808 Tom 1       C 3[48]     High Mid Tom     Rock Tom 1     Standard Tom 1     Funk Tom 1     808 Tom 1       C 3[48]     High Tom 1     Rock Crash 1     Standard Tom 1     Funk Tom 1     808 Tom 1       C 3[48]     High Tom 1     Rock Crash 1     Standard Tom 3     Funk Ride     808 Tom 1       E 3[52]     China Cymbal 1     Rock Ride     Standard Crash 1     Funk Ride     808 Ride       E 3[52]     China Cymbal 1     Rock Ride Eell     Standard Ride Bell     Funk Ride Bell     808 Ride       F 3[53]     Ride Eell     Rock Ride Eell     Standard Crash 2                                                                                                    |         |                   |                 |                     |                    |                 |
| G#2[44]     Pedal Hi-hat     Rock Pedal Hi-hat     Standard Pedal Hi-hat     Funk Tom 2     808 Pedal Hi-hat       A 2[45]     Low Tom     Rock Tom 2     Standard Open Hi-hat     Rock Open Hi-hat     808 Tom 2       Bb2[46]     Open Hi-hat     Rock Open Hi-hat     Standard Open Hi-hat     808 Open Hi-hat     808 Open Hi-hat       C 3[48]     High Mid Tom     Rock Copen Hi-hat     Standard Tom 1     Funk Tom 1     808 Tom 1       C 3[48]     Crash Cymbal 1     Rock Crash 1     Standard Tom 1     Funk Tom 1     808 Tom 1       C 478(49]     Crash Cymbal 1     Rock Crash 1     Standard Tom 1     Funk Ride     808 Ride       E 3[52]     China Cymbal 1     Rock Ride     Standard Ride     Funk Ride     808 Ride       E 3[52]     China Cymbal     Rock Ride Bell     Standard Ride Bell     Funk Ride Bell     808 Ride Bell       F 3[35]     Ride Bell     Rock Crash 2     Standard Crash 2     Funk Ride Bell     808 Crash 2       G 3[55]     Splash Cymbal 2     Rock Crash 2     Standard Crash 2     Funk Crash 2     808 Crash 2       B 3[61]     Corsh Cymba                                                                                                    |         |                   |                 |                     |                    |                 |
| A.2[45]     Low Tom     Rock Tom 2     Standard Tom 2     Funk Tom 2     808 Tom 2       Bb2[47]     Low-Mid Tom     Rock Open Hi-hat     Standard Open Hi-hat     Funk Tom 1     808 Open Hi-hat       B 2[47]     Low-Mid Tom     Rock Tom 1     Standard Open Hi-hat     Funk Tom 1     808 Tom 1       C 3[48]     High Mid Tom     Rock Tom 1     Standard Tom 1     Funk Tom 1     808 Tom 1       C 3[48]     High Mid Tom     Rock Crash 1     Standard Crash 1     Funk Crash 1     808 Crash 1       D 3[50]     High Tom 1            E 3[51]     Ride Cymbal 1     Rock Ride Bell     Standard Ride     Funk Ride     808 Ride       E 3[55]     Standard Standard Ride Bell     Funk Ride Bell     808 Ride Sell        F 3[53]     Ride Sumburine     Rock Crash 2     Standard Crash 2     Funk Ride Bell     808 Ride Sell       F 3[55]     Crash Cymbal 2     Rock Crash 2     Standard Crash 2     Funk Crash 2     808 Crash 2       B 3[59]     Ride Cymbal 2     Rock Crash 2     Standard Crash 2     808 Cras                                                                                                    |         |                   |                 |                     |                    |                 |
| Bb2[46]     Open Hi-hat     Rock Open Hi-hat     Standard Open Hi-hat     Funk Open Hi-hat     808 Open Hi-hat       B [2(47)     Low-Mid Tom                                                                                                    |         |                   |                 |                     |                    |                 |
| B 2[47]     Low-Mid Tom     Rock Tom 1     Standard Tom 1     Funk Tom 1     808 Tom 1       C 3[49]     High Mid Tom     Rock Crash 1     Standard Tom 1     Funk Tom 1     808 Tom 1       C 3[50]     High Tom 1     Rock Crash 1     Standard Crash 1     Funk Crash 1     808 Crash 1       D 3[50]     High Tom 1     Rock Ride     Standard Ride     Funk Ride     808 Ride       E 3[52]     China Cymbal     Rock Ride Bell     Standard Ride Bell     Funk Ride Bell     808 Ride Bell       F 3[53]     Ride Bell     Rock Ride Bell     Standard Crash 2     Funk Ride Bell     808 Ride Bell       F 3[53]     Caybal     E     Funk Ride Bell     808 Ride Bell     508 Ride Bell       F 3[53]     Caybal     Rock Crash 2     Standard Crash 2     Funk Crash 2     808 Crash 2       B 3[59]     Ride Cymbal 2     Rock Crash 2     Standard Crash 2     E     408 File       C 4[60]     High Bongo     E     E     E     E     E       D 4[62]     Mute Hi Conga     E     E     E     E     E                                                                                                    |         |                   |                 |                     |                    |                 |
| C 3[48]     High Mild Tom     Rock Tom 1     Standard Tom 1     Funk Tom 1     808 Tom 1       C 3[49]     Crash Cymbal 1     Rock Crash 1     Standard Crash 1     Funk Crash 1     808 Crash 1       D 3[50]     High Tom 1     Rock Ride     Standard Crash 1     Funk Crash 1     808 Crash 1       D 3[52]     China Cymbal 1     Rock Ride     Standard Ride     Funk Ride     808 Ride       E 3[52]     China Cymbal 1     Rock Ride Bell     Standard Ride Bell     Funk Ride Bell     808 Ride Bell       F 3[53]     Splash Cymbal 2     Rock Ride Bell     Standard Ride Bell     Funk Ride Bell     808 Ride Bell       G 3[55]     Splash Cymbal 2     Rock Crash 2     Standard Crash 2     808 Crash 2       B 3[56]     Cowbell     -     -     -     -       A 3[57]     Crash Cymbal 2     Rock Crash 2     Standard Crash 2     808 Crash 2       B 3[58]     Ride Cymbal 2     -     -     -     -       C 4[60]     High Smogo     -     -     -     -       C 4[61]     Low Conga     - <td></td> <td></td> <td></td> <td></td> <td>- and open in flut</td> <td></td>                                                                                                    |         |                   |                 |                     | - and open in flut |                 |
| C#3[49]     Crash Cymbal 1     Rock Crash 1     Standard Crash 1     Funk Crash 1     808 Crash 1       D 3[50]     High Tom 1           Eb3[51]     Ride Cymbal 1     Rock Ride     Standard Ride     Funk Ride     808 Ride       E 3[52]     China Cymbal            F 3[53]     Ride Bell     Rock Ride Bell     Standard Ride Bell     Funk Ride Bell     808 Ride Bell       F#3[54]     Tambourine            G#3[56]     Cowbell             G#3[56]     Corash Cymbal 2     Rock Crash 2     Standard Crash 2     Funk Crash 2     808 Crash 2       Bb3[58]     Ride Cymbal 2            C 4160     High Bongo             D 4[62]     Mute Hi Conga             E 4[63]     Open Hi Conga                                                                                                    |         |                   | Rock Tom 1      | Standard Tom 1      | Funk Tom 1         | 808 Tom 1       |
| D 3[50]     High Tom 1     Rock Ride     Standard Ride     Funk Ride     808 Ride       E 3[52]     China Cymbal     Rock Ride Bell     Standard Ride Bell     Funk Ride Bell     808 Ride Bell       F 3[53]     Ride Bell     Rock Ride Bell     Standard Ride Bell     Funk Ride Bell     808 Ride Bell       F 3[53]     Splash Cymbal     G     G     G     G       G 3[55]     Splash Cymbal 2     Rock Crash 2     Standard Crash 2     Funk Ride Bell     808 Crash 2       B 3[56]     Vibra-slap     B     G     G     G     G       B 3[56]     Vibra-slap     B     G     G     G     G     G       C 44[60]     High Bongo     Imbourine     Imbourine <t< td=""><td></td><td>-</td><td></td><td></td><td></td><td></td></t<>                                                                                                    |         | -                 |                 |                     |                    |                 |
| Eb3[51]     Ride Cymbal 1     Rock Ride     Standard Ride     Funk Ride     808 Ride       F 3[52]     China Cymbal                                                                                                    |         |                   |                 |                     |                    |                 |
| E 3[52]     China Cymbal     Rock Ride Bell     Standard Ride Bell     Funk Ride Bell     808 Ride Bell       F#3[53]     Ride Bell     Rock Ride Bell     Standard Ride Bell     Funk Ride Bell     808 Ride Bell       G#3[56]     Splash Cymbal     Image: Comparison of the comparison of the compa                                                                                                    |         |                   | Rock Ride       | Standard Ride       | Funk Ride          | 808 Ride        |
| F 3[53]     Ride Bell     Rock Ride Bell     Standard Ride Bell     Funk Ride Bell     808 Ride Bell       G 3[55]     Splash Cymbal                                                                                                    |         | -                 |                 |                     |                    |                 |
| F#3[54]   Tambourine   Image: Comparison of the second second se         |         | -                 | Rock Ride Bell  | Standard Ride Bell  | Funk Ride Bell     | 808 Ride Bell   |
| G 3[55]     Splash Cymbal     6#3[56]     Cowbell     6       A 3[57]     Crash Cymbal 2     Rock Crash 2     Standard Crash 2     Funk Crash 2     808 Crash 2       B 3[59]     Ride Cymbal 2     6     6     6     6       B 3[59]     Ride Cymbal 2     6     6     6     6       C 4[60]     High Bongo     6     6     6     6       C#4[61]     Low Bongo     6     6     6     6       D 4[62]     Mute Hi Conga     6     6     6     6       E 4[64]     Low Conga     6     6     6     6     6       F 4[65]     High Timbale     7     6     6     6     6     6       F#4[66]     Low Timbale     6     6     6     6     6     6     6     6     6     6     6     6     6     6     6     6     6     6     6     6     6     6     6     6     6     6     6     7                                                                                                    |         |                   |                 |                     |                    |                 |
| G#3[56]     Cowbell     Rock Crash 2     Standard Crash 2     Funk Crash 2     808 Crash 2       B3[57]     Crash Cymbal 2     Rock Crash 2     Standard Crash 2     Funk Crash 2     808 Crash 2       B3[59]     Ride Cymbal 2     Image: Comparison of the comparison of the compa                                                                                                    |         |                   |                 |                     |                    |                 |
| A 3[57]     Crash Cymbal 2     Rock Crash 2     Standard Crash 2     Funk Crash 2     808 Crash 2       Bb3[58]     Vibra-slap               808 Crash 2     808 Crash 2      808 Crash 2                                                                                                    |         |                   |                 |                     |                    |                 |
| Bb3[58]     Vibra-slap       B 3[59]     Ride Cymbal 2       C 4[60]     High Bongo       C#4[61]     Low Bongo       D 4[62]     Mute Hi Conga       Eb4[63]     Open Hi Conga       E 4[64]     Low Conga       F 4[65]     High Timbale       F#4[66]     Low Timbale       G 4[67]     High Agogo       G#4[68]     Low Agogo       A 4[69]     Cabasa       Bb4[70]     Maracas       B 4[71]     Short Whistle       C 5[72]     Long Whistle       C#5[73]     Short Guiro       D 5[74]     Long Guiro       E 5[75]     Claves       E 5[76]     Hi Wood Block       F 5[77]     LowWood Block       F 5[78]     Mute Cuica       G 5[79]     Open Cuica       G 5[79]     Open Cuica       G 5[79]     Open Cuica                                                                                                    |         | Crash Cymbal 2    | Rock Crash 2    | Standard Crash 2    | Funk Crash 2       | 808 Crash 2     |
| B 3[59]   Ride Cymbal 2     C 4[60]   High Bongo     C#4[61]   Low Bongo     D 4[62]   Mute Hi Conga     Eb4[63]   Open Hi Conga     E 4[64]   Low Conga     F 4[65]   High Timbale     F#4[66]   Low Timbale     G 4[67]   High Agogo     G#4[68]   Low Agogo     A 4[69]   Cabasa     Bb4[70]   Maracas     B 4[71]   Short Whistle     C 5[72]   Long Whistle     C 5[73]   Short Guiro     D 5[74]   Long Guiro     E 5[75]   Claves     E 5[76]   Hi Wood Block     F 5[77]   LowWood Block     F#5[78]   Mute Cuica     G 5[79]   Open Cuica     G 5[79]   Open Cuica     G 5[79]   Open Cuica                                                                                                    |         |                   |                 |                     |                    |                 |
| C 4[60]   High Bongo     C#4[61]   Low Bongo     D 4[62]   Mute Hi Conga     Eb4[63]   Open Hi Conga     E 4[64]   Low Conga     F 4[65]   High Timbale     F#4[66]   Low Timbale     G 4[67]   High Agogo     G#4[68]   Low Agogo     A 4[69]   Cabasa     Bb4[70]   Maracas     B 4[71]   Short Whistle     C 5[72]   Long Whistle     C 4#5[73]   Short Guiro     D 5[74]   Long Guiro     Eb5[75]   Claves     E 5[76]   Hi Wood Block     F#5[78]   Mute Cuica     G 5[79]   Open Cuica     G*5[80]   Mute Triangle                                                                                                    |         |                   |                 |                     |                    |                 |
| C#4[61]   Low Bongo                                                                                                    |         |                   |                 |                     |                    |                 |
| D 4[62]     Mute Hi Conga       Eb4[63]     Open Hi Conga       E 4[64]     Low Conga       F 4[65]     High Timbale       F#4[66]     Low Timbale       G 4[67]     High Agogo       G#4[68]     Low Agogo       G#4[68]     Low Agogo       G#4[68]     Low Agogo       G#4[68]     Low Agogo       Bb4[70]     Maracas       Bb4[71]     Short Whistle       C 5[72]     Long Whistle       C 5[72]     Long Guiro       D 5[74]     Long Guiro       E 5[76]     Claves       E 5[76]     Hi Wood Block       F 5[77]     LowWood Block       F 5[78]     Mute Cuica       G 5[79]     Open Cuica       G 5[79]     Open Cuica       G#5[80]     Mute Triangle                                                                                                    |         |                   |                 |                     |                    |                 |
| Eb4[63]     Open Hi Conga       E 4[64]     Low Conga       F 4[65]     High Timbale       F#4[66]     Low Timbale       G 4[67]     High Agogo       G#4[68]     Low Agogo       A 4[69]     Cabasa       Bb4[70]     Maracas       B 4[71]     Short Whistle       C 5[72]     Long Whistle       C 5[72]     Long Guiro       D 5[74]     Long Guiro       E 5[75]     Claves       E 5[76]     Hi Wood Block       F 5[77]     LowWood Block       F 5[77]     Open Cuica       G 5[79]     Open Cuica       G 5[79]     Open Cuica                                                                                                    |         |                   |                 |                     |                    |                 |
| E 4[64]   Low Conga     F 4[65]   High Timbale     F#4[66]   Low Timbale     G 4[67]   High Agogo     G#4[68]   Low Agogo     A 4[69]   Cabasa     Bb4[70]   Maracas     B 4[71]   Short Whistle     C 5[72]   Long Whistle     C 5[72]   Long Guiro     D 5[74]   Long Guiro     E 5[75]   Claves     E 5[76]   Hi Wood Block     F 5[77]   LowWood Block     F#5[78]   Mute Cuica     G 5[79]   Open Cuica     G 5[79]   Mute Triangle                                                                                                    |         | -                 |                 |                     |                    |                 |
| F 4[65]   High Timbale                                                                                                    |         |                   |                 |                     |                    |                 |
| F#4[66]   Low Timbale                                                                                                    |         | -                 |                 |                     |                    |                 |
| G 4[67]   High Agogo   G#4[68]   Low Agogo     G 4[69]   Cabasa   G#4[69]   Cabasa     Bb4[70]   Maracas   G#4[71]   Short Whistle   G#4[71]     Short Whistle   G#4[71]   Short Whistle   G#4[71]   G#4[71]     C 5[72]   Long Whistle   G#4[71]   G#4[71]   G#4[                                                                                                    |         | Low Timbale       |                 |                     |                    |                 |
| G#4[68]   Low Agogo     A 4[69]   Cabasa     Bb4[70]   Maracas     B 4[71]   Short Whistle     C 5[72]   Long Whistle     C #5[73]   Short Guiro     D 5[74]   Long Guiro     Eb5[75]   Claves     E 5[76]   Hi Wood Block     F 5[77]   LowWood Block     F #5[78]   Mute Cuica     G 5[79]   Open Cuica     G#5[80]   Mute Triangle                                                                                                    |         | High Agogo        |                 |                     |                    |                 |
| A 4[69]   Cabasa   Image: Cabasa   Image: Cabasa <t< td=""><td></td><td></td><td></td><td></td><td></td><td></td></t<>                                                                                                    |         |                   |                 |                     |                    |                 |
| Bb4[70]     Maracas     Image: marked state state sta |         |                   |                 |                     |                    |                 |
| B 4[71]     Short Whistle     Image: Constraint of the system     Image: Constraint of the system     Image:                                                                                                    |         | Maracas           |                 |                     |                    |                 |
| C 5[72]     Long Whistle        C#5[73]     Short Guiro         D 5[74]     Long Guiro         Eb5[75]     Claves         E 5[76]     Hi Wood Block         F 5[77]     LowWood Block         F#5[78]     Mute Cuica         G 5[79]     Open Cuica         G#5[80]     Mute Triangle                                                                                                    |         |                   |                 |                     |                    |                 |
| C#5[73]     Short Guiro     Image: Carbon of the state of the state of th |         | Long Whistle      |                 |                     |                    |                 |
| D 5[74]     Long Guiro     Image: Constraint of the system     Image: Constraint of the system     Image: Con                                                                                                    |         |                   |                 |                     |                    |                 |
| Eb5[75]     Claves     Image: Constraint of the system     Image: Constraint of the system     Image: Constra                                                                                                    |         |                   |                 |                     |                    |                 |
| E 5[76]     Hi Wood Block     Image: Constraint of the state of the state |         | •                 |                 |                     |                    |                 |
| F 5[77]     LowWood Block                                                                                                    |         | Hi Wood Block     |                 |                     |                    |                 |
| F#5[78]     Mute Cuica     Image: Constraint of the second second |         | LowWood Block     |                 |                     |                    |                 |
| G 5[79]     Open Cuica       G#5[80]     Mute Triangle                                                                                                    |         | Mute Cuica        |                 |                     |                    |                 |
| G#5[80] Mute Triangle                                                                                                    |         | Open Cuica        |                 |                     |                    |                 |
|                                                                                                    |         |                   |                 |                     |                    |                 |
|                                                                                                    | A 5[81] | Open Triangle     |                 |                     |                    |                 |
| Bb5[82] Shaker                                                                                                    |         |                   |                 |                     |                    |                 |
| B 5[83] Jingle Bell                                                                                                    |         |                   |                 |                     |                    |                 |
| C 6[84] Bell Tree                                                                                                    |         | _                 |                 |                     |                    |                 |
| C#6[85] Castanets                                                                                                    |         |                   |                 |                     |                    |                 |
| D 6[86] Mute Surdo                                                                                                    |         | Mute Surdo        |                 |                     |                    |                 |
|                                                                                                    |         | Open Surdo        |                 |                     |                    |                 |

M Y CM MY CY

 $\odot$ 

۲

37

## **GM Drum Kit List**

\_

| No.                | 909 Set(BANK25)   | Acoustic Set(BANK32)   | Brush Set(BANK40)   | Dupstep1 Set(BANK48)                   | Dupstep2 Set(BANK                      |
|--------------------|-------------------|------------------------|---------------------|----------------------------------------|----------------------------------------|
| Eb1[27]            |                   |                        |                     |                                        |                                        |
| E 1[28]            |                   |                        |                     |                                        |                                        |
| F 1[29]            |                   |                        |                     |                                        |                                        |
| F#1[30]            |                   |                        |                     |                                        |                                        |
| G 1[31]            |                   |                        |                     |                                        |                                        |
| G#1[32]            |                   |                        |                     |                                        |                                        |
| A 1[33]            |                   |                        |                     |                                        |                                        |
| Bb1[34]            |                   |                        |                     |                                        |                                        |
| B 1[35]            |                   |                        |                     |                                        |                                        |
| C 2[36]            | 909 Kick          | Acoustic Kick          | Brush Kick          | Dupstep1 Kick                          | Dupstep2 Kick                          |
| C#2[37]            |                   |                        |                     |                                        |                                        |
| D 2[38]            | 909 Snare 1       | Acoustic Snare 1       | Brush Snare 1       | Dupstep1 Snare 1                       | Dupstep2 Snare 1                       |
| Eb2[39]            |                   |                        |                     |                                        |                                        |
| E 2[40]            | 909 Snare 2       | Acoustic Snare 2       | Brush Snare 2       | Dupstep1 Snare 2                       | Dupstep2 Snare 2                       |
| F 2[40]            | 909 Tom 4         | Acoustic Tom 4         | Brush Tom 4         | Dupstep1 Tom 4                         | Dupstep2 Tom 4                         |
| F#2[42]            | 909 Closed Hi-hat | Acoustic Closed Hi-hat | Brush Closed Hi-hat | Dupstep1 Closed Hi-hat                 | Dupstep2 Closed Hi-I                   |
| G 2[43]            | 909 Tom 3         | Acoustic Tom 3         | Brush Tom 3         | Dupstep1 Tom 3                         | Dupstep2 Closed Hi-                    |
| G 2[43]<br>G#2[44] | 909 Pedal Hi-hat  | Acoustic Pedal Hi-hat  | Brush Pedal Hi-hat  | Dupstep1 Pedal Hi-hat                  | Dupstep2 Tom 3<br>Dupstep2 Pedal Hi-ha |
|                    | 909 Tom 2         | Acoustic Tom 2         | Brush Tom 2         | Dupstep1 Tom 2                         | Dupstep2 Fedal HI-Ha                   |
| A 2[45]            |                   |                        | Brush Open Hi-hat   | Dupstep1 Tom 2<br>Dupstep1 Open Hi-hat | Dupstep2 Tom 2<br>Dupstep2 Open Hi-ha  |
| Bb2[46]            | 909 Open Hi-hat   | Acoustic Open Hi-hat   |                     |                                        |                                        |
| B 2[47]            | 000 Tam 1         | A societie Terre 4     | Druch Terr 1        | Dunatant T 4                           | Dunatan 2 Tara 4                       |
| C 3[48]            | 909 Tom 1         | Acoustic Tom 1         | Brush Tom 1         | Dupstep1 Tom 1                         | Dupstep2 Tom 1                         |
| C#3[49]            | 909 Crash 1       | Acoustic Crash 1       | Brush Crash 1       | Dupstep1 Crash 1                       | Dupstep2 Crash 1                       |
| D 3[50]            |                   |                        |                     |                                        |                                        |
| Eb3[51]            | 909 Ride          | Acoustic Ride          | Brush Ride          | Dupstep1 Ride                          | Dupstep2 Ride                          |
| E 3[52]            |                   |                        |                     |                                        |                                        |
| F 3[53]            | 909 Ride Bell     | Acoustic Ride Bell     | Brush Ride Bell     | Dupstep1 Ride Bell                     | Dupstep2 Ride Bell                     |
| F#3[54]            |                   |                        |                     |                                        |                                        |
| G 3[55]            |                   |                        |                     |                                        |                                        |
| G#3[56]            |                   |                        |                     |                                        |                                        |
| A 3[57]            | 909 Crash 2       | Acoustic Crash 2       | Brush Crash 2       | Dupstep1 Crash 2                       | Dupstep2 Crash 2                       |
| Bb3[58]            |                   |                        |                     |                                        |                                        |
| B 3[59]            |                   |                        |                     |                                        |                                        |
| C 4[60]            |                   |                        |                     |                                        |                                        |
| C#4[61]            |                   |                        |                     |                                        |                                        |
| D 4[62]            |                   |                        |                     |                                        |                                        |
| Eb4[63]            |                   |                        |                     |                                        |                                        |
| E 4[64]            |                   |                        |                     |                                        |                                        |
| F 4[65]            |                   |                        |                     |                                        |                                        |
| F#4[66]            |                   |                        |                     |                                        |                                        |
| G 4[67]            |                   |                        |                     |                                        |                                        |
| G#4[68]            |                   |                        |                     |                                        |                                        |
| A 4[69]            |                   |                        |                     |                                        |                                        |
| Bb4[70]            |                   |                        |                     |                                        |                                        |
| B 4[71]            |                   |                        |                     |                                        |                                        |
| C 5[72]            |                   |                        |                     |                                        |                                        |
| C#5[73]            |                   |                        |                     |                                        |                                        |
| D 5[74]            |                   |                        |                     |                                        |                                        |
| Eb5[75]            |                   |                        |                     |                                        |                                        |
|                    |                   |                        |                     |                                        |                                        |
| E 5[76]            |                   |                        |                     |                                        |                                        |
| F 5[77]            |                   |                        |                     |                                        |                                        |
| F#5[78]            |                   |                        |                     |                                        |                                        |
| G 5[79]            |                   |                        |                     |                                        |                                        |
| G#5[80]            |                   |                        |                     |                                        |                                        |
| A 5[81]            |                   |                        |                     |                                        |                                        |
| Bb5[82]            |                   |                        |                     |                                        |                                        |
| B 5[83]            |                   |                        |                     |                                        |                                        |
| C 6[84]            |                   |                        |                     |                                        |                                        |
| C#6[85]            |                   |                        |                     |                                        |                                        |
| D 6[86]            |                   |                        |                     |                                        |                                        |
| Eb6[87]            |                   |                        |                     |                                        |                                        |

۲

 $\odot$ 

۲

## **GM Backing Voice List**

| PIAN | 10                    | BAS | S                  | BRA  | SS                  | PAD  |                  |
|------|-----------------------|-----|--------------------|------|---------------------|------|------------------|
| 1    | Acoustic Grand Piano  | 33  | Acoustic Bass      | 57   | Trumpet             | 89   | Pad1 (newage)    |
| 2    | Bright Acoustic Piano | 34  | Finger Bass        | 58   | Trombone            | 90   | Pad2 (warm)      |
| 3    | Electric Grand Piano  | 35  | Pick Bass          | 59   | Tuba                | 91   | Pad3 (polysynth) |
| 4    | Honky-Tonk Piano      | 36  | Fretless Bass      | 60   | Muted Trumpet       | 92   | Pad4 (choir)     |
| 5    | E.Piano 1             | 37  | Slap Bass 1        | 61   | French Horn         | 93   | Pad5 (bowed)     |
| 6    | E.Piano 2             | 38  | Slap Bass 2        | 62   | Brass Section       | 94   | Pad6 (metallic)  |
| 7    | Harpsichord           | 39  | Synth Bass 1       | 63   | Synth Brass 1       | 95   | Pad7 (halo)      |
| 8    | Clavi                 | 40  | Synth Bass 2       | 64   | Synth Brass 2       | 96   | Pad8 (sweep)     |
| MAL  | LET                   | SOU | NDEFFECTS          | REE  | )                   | EFFE | ECTS             |
| 9    | Celesta               | 121 | Guitar Fret Noise  | 65   | Soprano Sax         | 97   | FX1 (rain)       |
| 10   | Glockenspiel          | 122 | Breath Noise       | 66   | Alto Sax            | 98   | FX2 (soundtrack) |
| 11   | Music Box             | 123 | Seashore           | 67   | Tenor Sax           | 99   | FX3 (crystal)    |
| 12   | Vibraphone            | 124 | Bird Tweet         | 68   | Baritone Sax        | 100  | FX4 (atmosphere) |
| 13   | Marimba               | 125 | Telephone Ring     | 69   | Oboe                | 101  | FX5 (brightness) |
| 14   | Xylophone             | 126 | Helicopter         | 70   | English Horn        | 102  | FX6 (goblins)    |
| 15   | Tubular Bells         | 127 | Applause           | 71   | Bassoon             | 103  | FX7 (echoes)     |
| 16   | Dulcimer              | 128 | Gunshot            | 72   | Clarinet            | 104  | FX8 (sci-fi)     |
| ORG  | AN                    | STR | NGS                | PIPE |                     | ETH  | NIC              |
| 17   | Drawbar Organ         | 41  | Violin             | 73   | Piccolo             | 105  | Sitar            |
| 18   | Percussive Organ      | 42  | Viola              | 74   | Flute               | 106  | Banjo            |
| 19   | Rock Organ            | 43  | Cello              | 75   | Recorder            | 107  | Shamisen         |
| 20   | Church Organ          | 44  | Contrabass         | 76   | Pan Flute           | 108  | Koto             |
| 21   | Reed Organ            | 45  | Tremolo Strings    | 77   | Blown Bottle        | 109  | Kalimba          |
| 22   | Accordion             | 46  | Pizzicato Strings  | 78   | Shakuhachi          | 110  | Bagpipe          |
| 23   | Harmonica             | 47  | Orchestral Harp    | 79   | Whistle             | 111  | Fiddle           |
| 24   | Tango Accordion       | 48  | Timpani            | 80   | Ocarina             | 112  | Shanai           |
| GUI  | <b>TAR</b>            | STR | INGSENSEMBLE       | LEAI | D                   | PER  | CUSSIVE          |
| 25   | Nylon Guitar          | 49  | Strings Ensemble 1 | 81   | Lead1 (square)      | 113  | Tinkle Bell      |
| 26   | Steel Guitar          | 50  | Strings Ensemble 2 | 82   | Lead2 (sawtooth)    | 114  | Agogo            |
| 27   | Jazz Guitar           | 51  | Synth Strings 1    | 83   | Lead3 (calliope)    | 115  | Steel Drums      |
| 28   | Clean Guitar          | 52  | Synth Strings 2    | 84   | Lead4 (cliff)       | 116  | Wood Block       |
| 29   | Muted Guitar          | 53  | Choir Aahs         | 85   | Lead5 (charang)     | 117  | Taiko Drum       |
| 30   | Overdriven Guitar     | 54  | Voice Oohs         | 86   | Lead6 (voice)       | 118  | Melodic Tom      |
| 31   | Distortion Guitar     | 55  | Synth Voice        | 87   | Lead7 (fifths)      | 119  | Synth Drum       |
| 32   | Guitar Harmonics      | 56  | Orchestra Hit      | 88   | Lead8 (bass & lead) | 120  | Reverse Cymbal   |

 $\odot$ 

 $\odot$ 

39

 $\odot$ 

( )

## **MIDI Implementation Chart**

| <b></b>    | inction         | Transmitted  | Recognized                                      | Remarks               |
|------------|-----------------|--------------|-------------------------------------------------|-----------------------|
| Basic      | Default         | 10ch         | 1-16                                            |                       |
|            |                 | ×            | x                                               |                       |
| Channel    | Changed         | ×            |                                                 |                       |
|            | Default         |              | ×                                               |                       |
| Mode       | Messages        | ×<br>****    | ×                                               |                       |
|            | Altered         |              |                                                 |                       |
| Note       |                 | 0-127        | 0-127                                           |                       |
| Number:    | True voice      |              | 0-127                                           |                       |
| Velocity   | Note on         | ○99H,V=1-127 | 0                                               |                       |
|            | Note off        | ○ (99H,V=0)  | 0                                               |                       |
| After      | Key's           | ×            | $  \bigcirc$                                    |                       |
| Touch      | Channel's       | ×            | ×                                               |                       |
| Pitch Bend |                 | ×            | 0                                               |                       |
| Control    | 0               | ×            | 0                                               | Bank Select           |
| Change     | 1               | ×            | 0                                               | Modulation            |
|            | 5               | ×            | 0                                               | Portamento Time       |
|            | 6               | ×            | 0                                               | Data Entry            |
|            | 7               | ×            | 0                                               | Volume                |
|            | 10              | ×            | 0                                               | Pan                   |
|            | 11              | ×            | 0                                               | Expression            |
|            | 64              | ×            | $\bigcirc$                                      | Sustain Pedal         |
|            | 65              | ×            | $\left  \begin{array}{c} 0 \end{array} \right $ | Portamento ON/OFF     |
|            | 66              | ×            | 0                                               | Sostenuto Pedal       |
|            | 67              | ×            | Ö                                               | Soft Pedal            |
|            | 80              | ×            | 0                                               | Reverb Program        |
|            | 81              | ×            | 0                                               | Chorus Program        |
|            | 91              | ×            | 0                                               | Reverb Level          |
|            | 93              | ×            | 0                                               | Chorus Level          |
|            | 120             | ×            | 0                                               | All Sound Off         |
|            | 120             | ×            |                                                 | Reset All Controllers |
|            | 123             | ×            |                                                 | All Notes Off         |
| Brogram    | 125             | <b>^</b>     | 0                                               | All Notes Oli         |
| Program    | : True #        |              | U U                                             |                       |
| Change     |                 | *****        | 0-127                                           |                       |
| System     | Exclusive       | ×            | 0                                               |                       |
| System     | : Song Position | ×            | ×                                               |                       |
| Common     | : Song Select   | ×            | ×                                               |                       |
|            | : Tune          | ×            | ×                                               |                       |
| System     | : Clock         | 0            | ×                                               |                       |
| Real Time  | : Commands      | 0            | ×                                               | START and STOP only   |
| Aux        | : Local ON/OFF  | ×            | ×                                               |                       |
|            | : All Notes OFF | ×            | ×                                               |                       |
| Messages   |                 | ×            | ×                                               |                       |
|            | : Reset         | ×            | ×                                               |                       |

۲

 $(\mathbf{\bullet})$ 

۲

O:YES X:NO

۲

40

 $(\mathbf{e})$ 

Y CM MY CY

۲

۲

## **Prompt Messages**

| No.    | LCD Message                         | Description                                                                |
|--------|-------------------------------------|----------------------------------------------------------------------------|
| Notifi | cation/Warning                      |                                                                            |
| 1      | Name invalid!                       | (Rename) File name is invalid. Input at least one character for file name. |
| 2      | Characters too long!                | (Rename) The number of characters exceeds the limit. Decrease the number.  |
| 3      | The 1st character can't be a SPACE! | (Rename) Make sure the 1st character is not a blank space.                 |
| 4      | Duplicate name!                     | (Rename) File name already exists. Input a different name.                 |
| 5      | Save ok!                            | Saving is successful.                                                      |
| 6      | Save failed!                        | Saving is failed.                                                          |
| 7      | Load ok!                            | Loading user voice is successful.                                          |
| 8      | Load failed!                        | Loading user voice is failed.                                              |
| 9      | Reset ok!                           | Factory reset is successful.                                               |
| 10     | Format ok!                          | Formatting USB flash drive is successful.                                  |
| 11     | Waiting                             | Please wait patiently.                                                     |
| 12     | Processing                          | (USB flash drive) Data is under processing.                                |
| 13     | No file!                            | There are no files in the current folder on USB flash drive.               |
| 14     | Unsupported file!                   | The file format is not supported.                                          |
| 15     | Unsupported USB!                    | Cannot recognize the connected USB flash drive.                            |
| 16     | USB ERROR!                          | There is abnormal operation of USB flash drive.                            |
| 17     | Record number exceeds the limit!    | The file number of MP3 recording exceeds the limit.                        |
| 18     | Record time's up!                   | The time length of MP3 recording exceeds the limit.                        |
| 19     | USB disk is full!                   | USB flash drive is full.                                                   |
|        |                                     | Delete unnecessary files on USB flash drive.                               |
| 20     | Record memory full!                 | The memory of MIDI recording is full.                                      |
| 21     | User voice memory full!             | The memory of user voice is full.                                          |
| 22     | Can't edit in iKit mode!            | Parameters are not editable in iKit mode.                                  |
| 23     | Unsupported record under iKit mode! | MIDI recording is not supported in iKit mode.                              |
| Inqui  | ry/Confirmation                     |                                                                            |
| 24     | Reset user kit data?                | Confirm to delete all user kit data.                                       |
| 25     | Reset user song data?               | Confirm to delete all user song data.                                      |
| 26     | Reset user voice data?              | Confirm to delete all user voice data.                                     |
| 27     | Reset user trigger data?            | Confirm to reset user trigger to factory default.                          |
| 28     | Reset user all data?                | Confirm to reset all user data and settings to factory default.            |
| 29     | Load to user voice?                 | Confirm to load the selected sample to the module as a user voice.         |
| 30     | Format the USB memory?              | Confirm to format the USB flash drive.                                     |

۲

۲

41

۲

|--|--|

CM CM CY CY

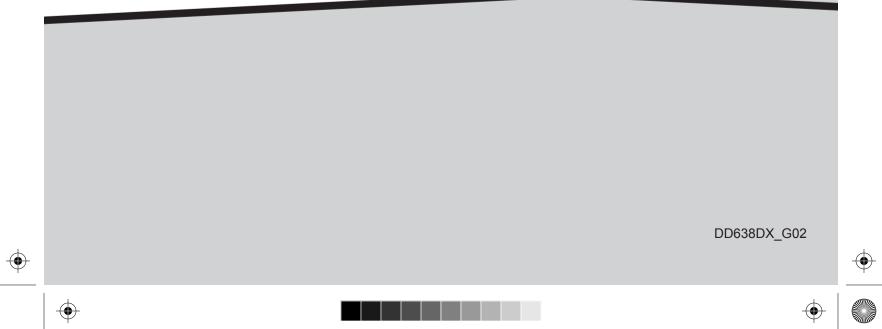